# **CE008 Introdução à Bioestatística**

### **Silvia Shimakura** silvia.shimakura@ufpr.br

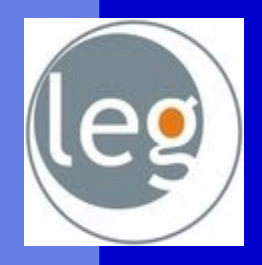

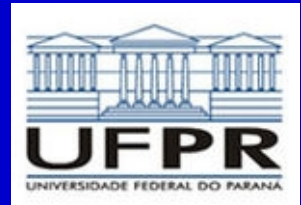

Laboratório de Estatística e Geoinformação

# **Objetivo da disciplina**

Conhecer metodologias estatísticas para produção, descrição e análise de dados em contextos relacionados às ciências da saúde.

# Programa estatístico

- Ambiente de análise estatística de dados: R
- Livre Gratuito e de código aberto
- Utilizado como ferramenta didática [http://www.r-project.org](http://www.r-project.org/)

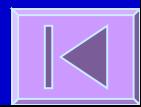

### Rcmdr

- Pacote Rcmdr
	- Interface amigável
	- Auxílio em
		- Escolha de variáveis
		- Escolha de estatísticas
		- Escolha de gráficos
		- Definição das características de gráficos, tabelas, estatísticas, métodos de análise avançados, etc

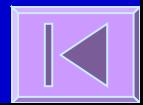

# **Introdução ao R**

Janelas, barras, caixas de diálogo, abrir e gravar uma base de dados (bd), criar uma bd

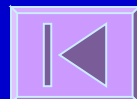

# Introdução ao R

 Janela de edição de dados – Área de introdução de dados – Área de definição das variáveis Janela de comandos / sintaxe Janela de resultados

Resultados - gráficos, tabelas, estatísticas, testes de hipóteses, métodos de análise avançados, etc – Janela de edição de gráficos e tabelas

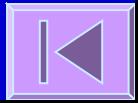

# **Conteúdo**

**[Introdução](file:///localhome/silviaes/Dropbox/work/ce055/aula1/estatistica.odp#Introdu??o) [Estatística Descritiva](file:///localhome/silviaes/Dropbox/work/ce055/aula1/estatistica.odp#Estat?stica Descritiva) [Estatística Inferencial](file:///localhome/silviaes/Dropbox/work/ce055/aula1/estatistica.odp#Infer?ncia) [Distribuição t de Student e Teste de Hipóteses](file:///localhome/silviaes/Dropbox/work/ce055/aula1/estatistica.odp#Distribui??o t de Student e Teste de Hip?teses) [ANOVA - Análise de Variância](file:///localhome/silviaes/Dropbox/work/ce055/aula1/estatistica.odp#ANOVA) [Testes Não Paramétricos](file:///localhome/silviaes/Dropbox/work/ce055/aula1/estatistica.odp#Testes N?o Param?tricos) [Tabelas de Contingência e Teste Qui-quadrado](file:///localhome/silviaes/Dropbox/work/ce055/aula1/estatistica.odp#Tabelas de Conting?ncia e  Teste Qui-quadrado) [Quadros de Síntese](file:///localhome/silviaes/Dropbox/work/ce055/aula1/estatistica.odp#Quadros de S?ntese )**

### Aspectos históricos

 A palavra **Estatística** provém do latim status, que significa estado.

 A utilização primitiva envolvia compilações de dados e gráficos que descreviam aspectos de um estado ou país.

 Com o desenvolvimento das ciências, da Teoria da Probabilidade e da Informática, a Estatística adquiriu status de Ciência com aplicabilidade em praticamente todas as áreas do saber.

### **Bioestatística**

 Fornece métodos para se tomar decisões na presença de **incerteza** Estabelece **faixas de confiança** para eficácia dos tratamentos Verifica a influência de **fatores de risco** no aparecimento de doenças

[Soares e Siqueira, 2002]

# Estatística / Bioestatística

#### **Estatística Descritiva**

- Objetivo: Descrever dados amostrais
- Ferramentas: Tabelas, gráficos, medidas de posição, medidas de tendência central, medidas de dispersão

#### **Estatística Inferencial**

- Objetivo: Retirar informação útil sobre a população partindo de dados amostrais
- Ferramentas: Estimativas pontuais e de intervalo de parâmetros populacionais, testes de hipóteses

 A ligação entre as duas se dá através da **teoria de probabilidades**

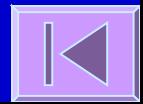

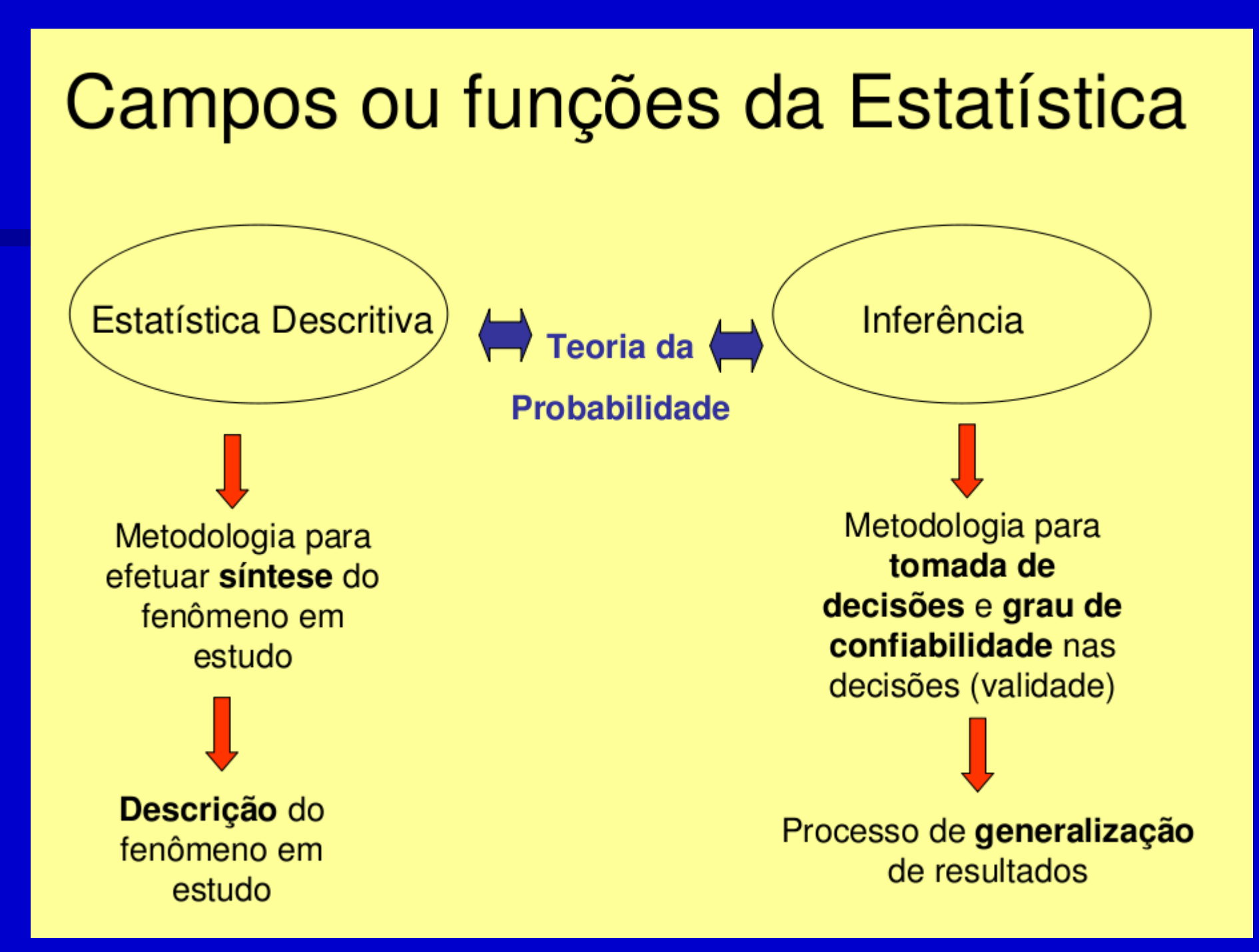

# Conceitos

 **População**: conjunto de elementos que apresentam uma ou mais características em comum, cujo comportamento interessa analisar (inferir)

### Fatores limitantes:

- Populações infinitas
- Custo
- Tempo
- Processos destrutivos

# Conceitos

 **Amostra**: é um subconjunto de os elementos (sujeitos, medidas, valores, etc.) extraídos da população em estudo.

 Amostragem é um conjunto de técnicas para se obter amostras.

#### Conceitos relacionados a população e amostra

- Parâmetro é um valor ou uma medida numérica que descreve uma característica *populacional*. (São valores estabelecidos para a população)
- **· Estimativa** é um valor ou uma medida que descreve uma característica de uma amostra (são medidas ou valores estabelecidos para uma amostra)

### Um exemplo

Estudo da anemia em crianças com idade entre 5 e 7 anos, numa região do município com uma população de 12000 crianças nessa faixa etária.

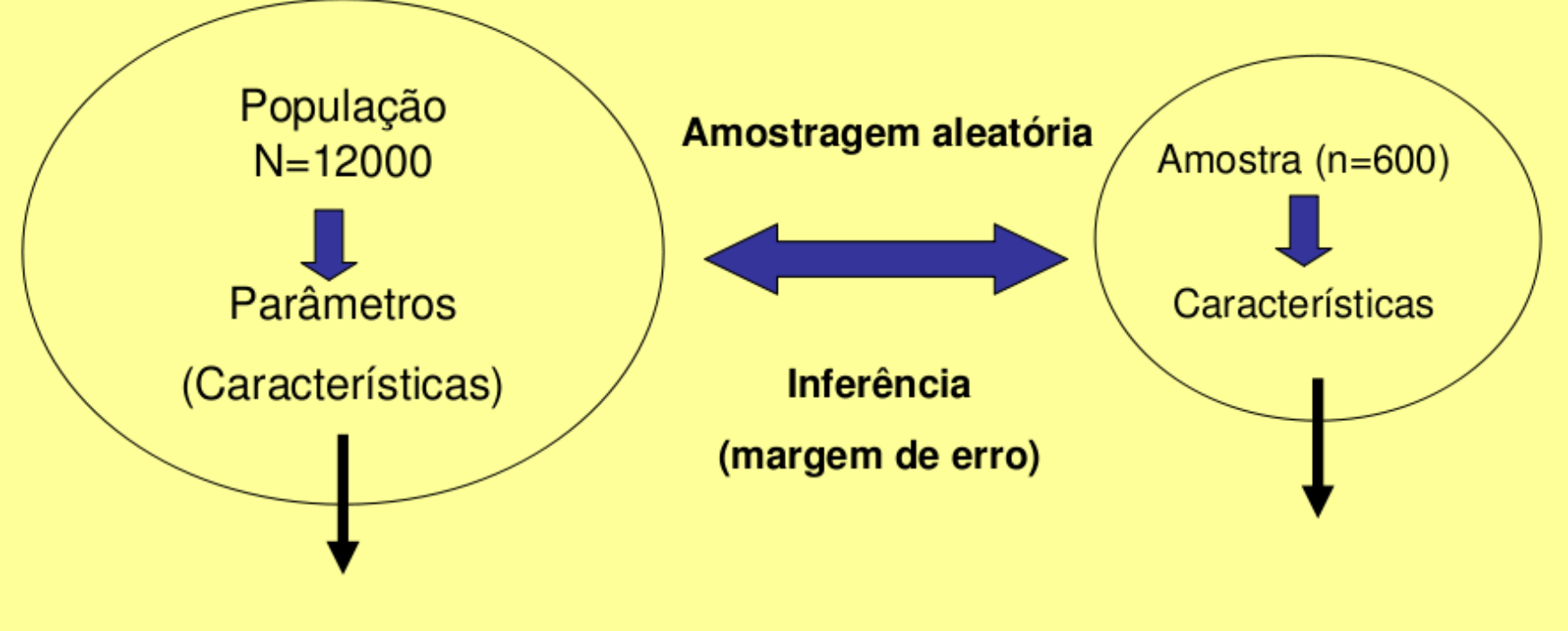

Peso médio, estatura média, taxa média de hemoglobina e ferro, proporção de crianças com anemia

Estimativas desses parâmetros mediante avaliação da amostra

# **Estatística Descritiva**

Tipos de variáveis, medidas de tendência central, medidas de dispersão, gráficos e tabelas

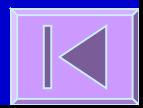

# Tipos de Variáveis

 Quantitativas **Discretas Contínuas** 

 Qualitativas (Categóricas) **Ordinais** Nominais

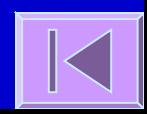

# Medidas de Tendência Central

### D Moda

### Média

### Mediana

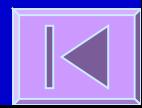

# Quantis

 Posição das observações Quantis Mediana Quartis Percentis

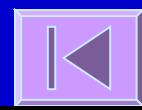

# Medidas de Dispersão

Amplitude

- D Amplitude interquartis
- Variância
- Desvio padrão

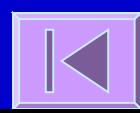

# Tabelas e Gráficos

#### Tabela de frequências

- Frequência absoluta
- Frequência relativa
- <sup>n</sup> Frequência cumulativa
- Tabelas de contingência (2 x 2; l x c)
- Gráfico de setores
- Gráfico de barras
- Histograma
- Polígono de frequências
- Diagrama de dispersão
- Box plot (mediana, amplitude inter-quartis)
- **Error bar (média, IC 95%)**

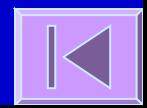

# **Probabilidade**

 Ponte entre descritiva e inferência Qualidade de testes diagnósticos Distribuição Normal

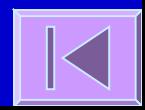

# Probabilidade

 Qualidade de testes diagnósticos Distribuição Binomial Distribuição Normal

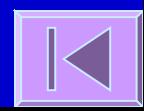

# Testes diagnósticos

- Testes diagnósticos são baseados em observações, questionários ou exames de laboratório que são utilizados para classificar indivíduos em categorias
	- Ex: taxa de glicose no sangue para diagnóstico de diabetes
- Os testes podem ser imperfeitos e resultar em classificações incorretas.
- Antes de ser adotado deve ser avaliado para verificar a capacidade de acerto.
- A avaliação é feita aplicando-se o teste a dois grupos de pessoas: um grupo doente o outro não doente.
- O diagnóstico é feito por um teste chamado **padrão ouro**.

# Organização dos resultados

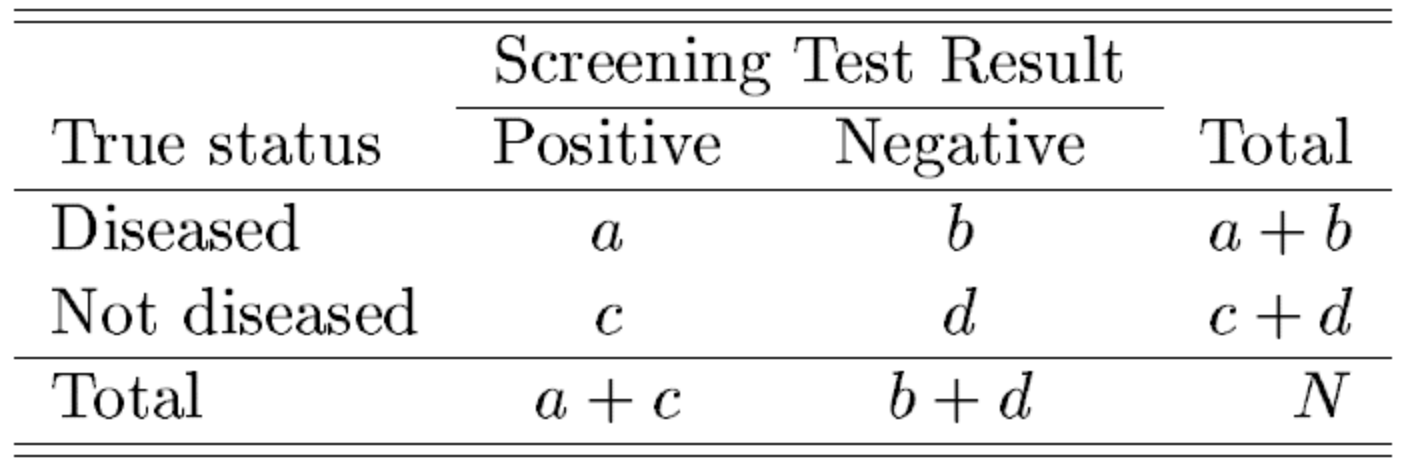

Sensibilidade e **Especificidade** 

 **Sensibilidade:** probabilidade do teste ser positivo sabendo-se que o paciente é doente => capacidade de reação do teste num paciente doente

 **Especificidade:** probabilidade do teste ser negativo sabendo-se que o paciente não é doente => capacidade de não reação do teste num paciente não doente

# Organização dos resultados

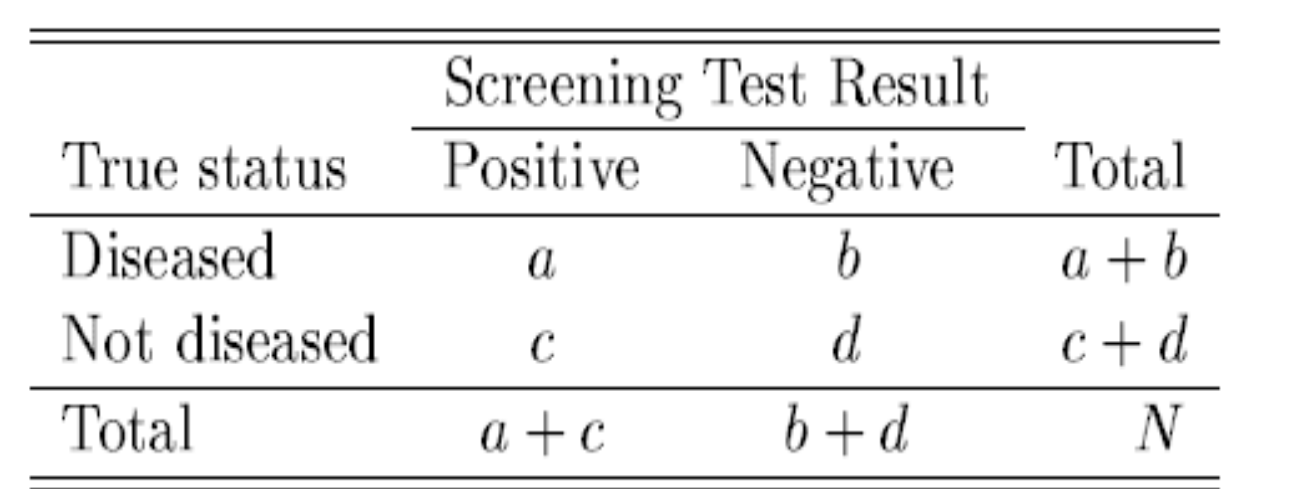

$$
sensitivity = \frac{a}{a+b}
$$

specificity 
$$
=
$$
  $\frac{d}{c+d}$ 

# VPP e VPN

Os índices acima são bons sintetizadores das qualidades gerais de um teste mas:

Não ajudam a decisão da equipe médica que, recebendo um paciente com resultado positivo, precisa avaliar se o paciente está ou não doente

 **Valor preditivo positivo:** probabilidade de uma pessoa ter a doença sabendo-se que tem teste positivo

 **Valor preditivo negativo:** probabilidade de uma pessoa não ter a doença sabendo-se que tem teste negativo

# Organização dos resultados

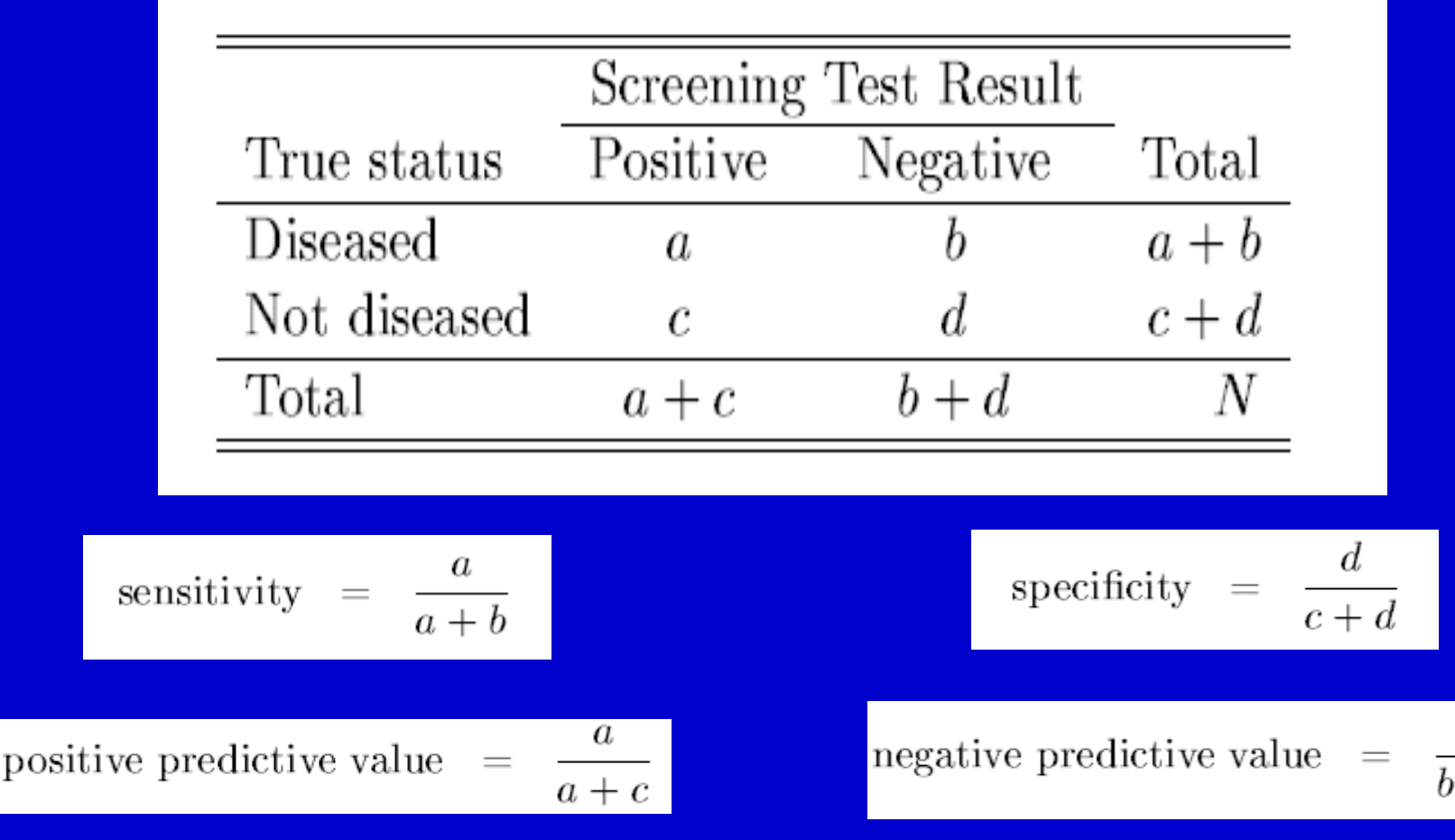

# VPP e VPN

VPP e VPN só podem ser calculados diretamente da tabela se a prevalência estimada pela tabela for próxima à prevalência populacional

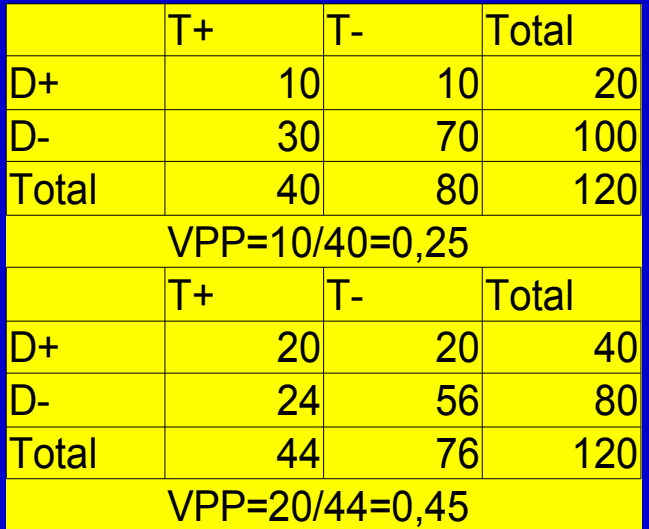

# Acurácia

 Valores preditivos variam de acordo com a prevalência da doença na população

- Sensibilidade e especificidade não variam com a prevalência da doença pois consideram doentes e não doentes separadamente
- Para um teste baseado em uma medida contínua, a escolha do ponto de corte é importante pois altera a sensibilidade e a especificidade do teste

# Exemplo

**Example 1.1:** Enzyme tests and myocardial infarction (MI): use of creatinine kinase (CK) assay in a coronary care unit. The data obtained were as follows:

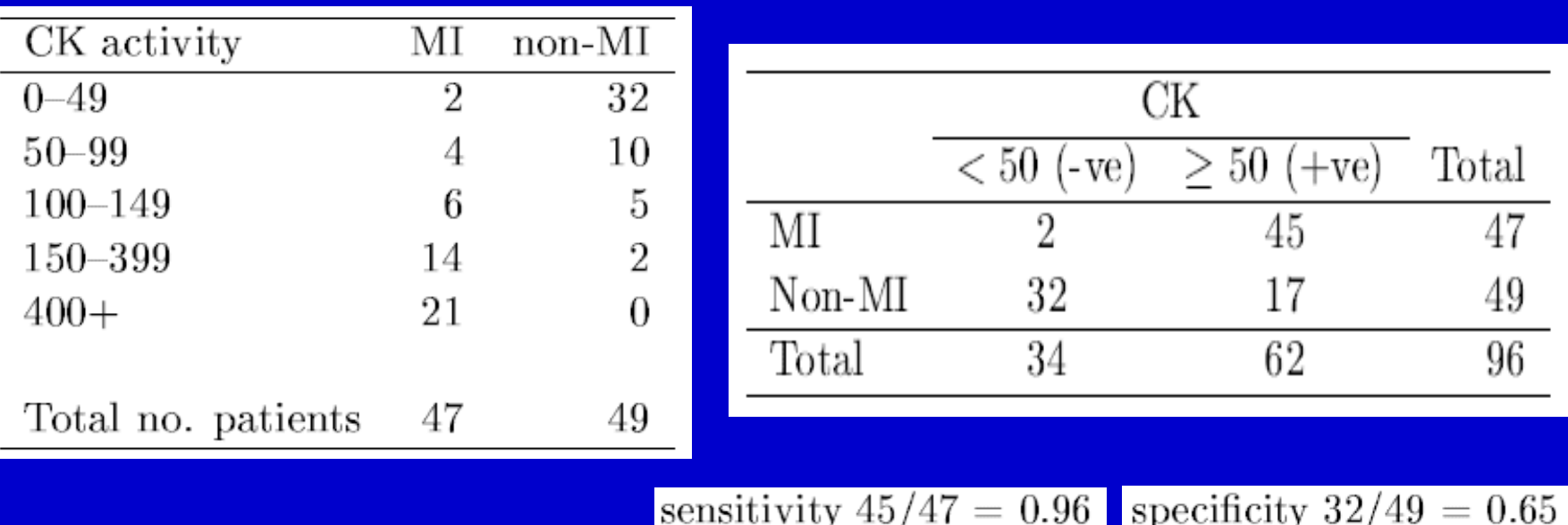

# Exemplo (cont.)

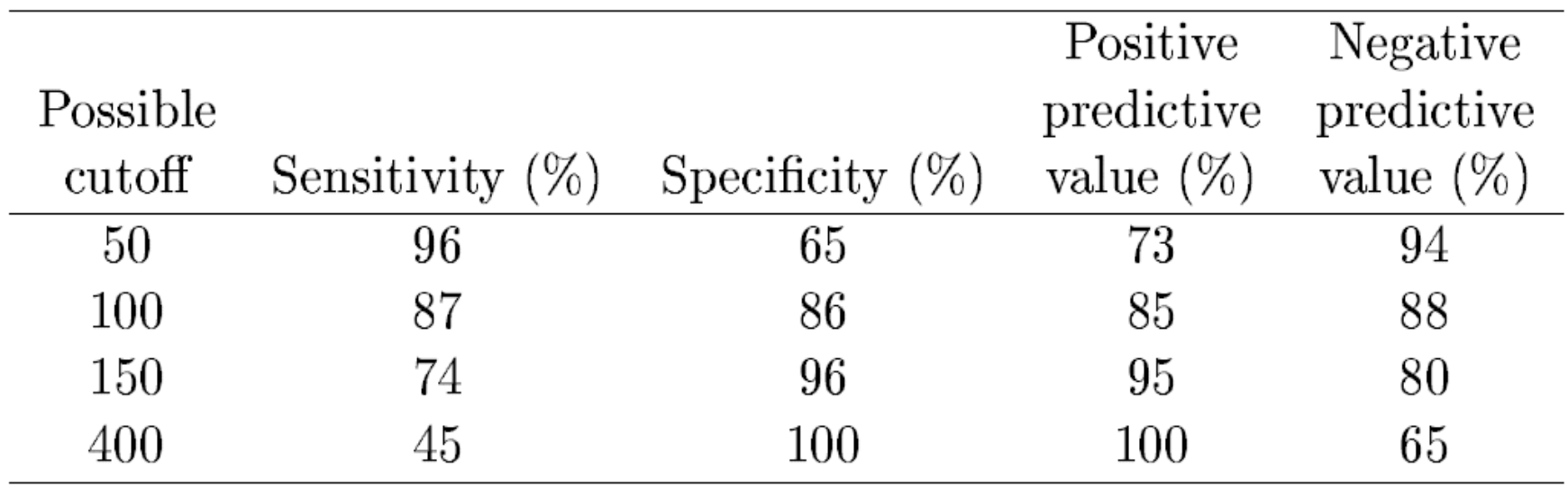

### Curva ROC (Receiver Operating Caracteristic)

 Não havendo preferência por um teste mais sensível ou mais específico

 Escolhe-se o ponto de corte no canto extremo esquerdo no topo do gráfico

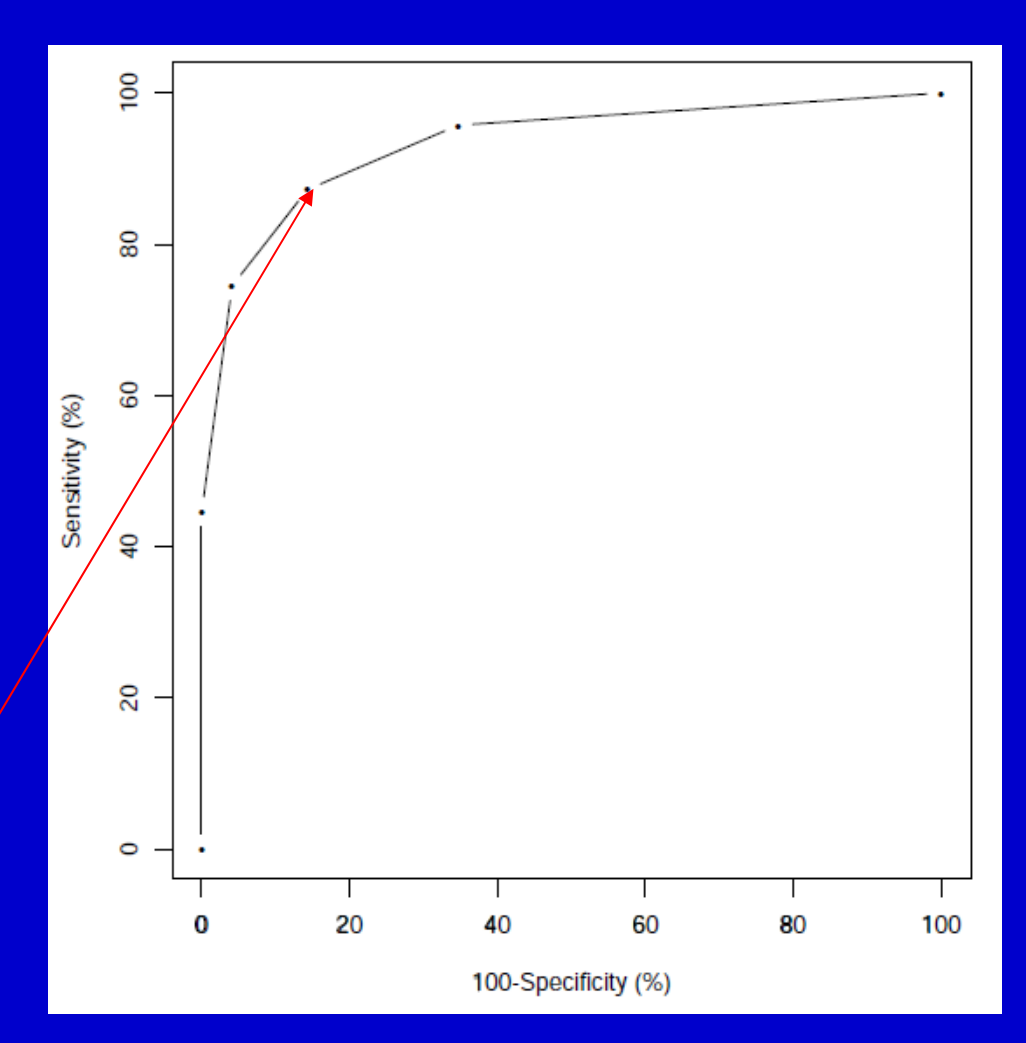

### Distribuição Binomial

 n: no. de ensaios (independentes) I X: no. de sucessos nos n ensaios p: prob. sucesso em um ensaio

$$
P(X=x) = {n \choose x} p^x (1-p)^{n-x}
$$

# Exemplo: Eficácia de medicamento

- Uma industria farmacêutica afirma que um certo medicamento alivia os sintomas de angina pectoris em 80% dos pacientes.
- Você prescreve este medicamento a 5 dos seus pacientes com angina mas somente 2 relatam alívio dos sintomas.
- Assumindo que a afirmação do fabricante é verdadeira, é possível obter resultados tão ruins ou piores do que os que você observou?
Exemplo: Eficácia de medicamento (cont.)

 Assumindo que a probabilidade de alívio dos sintomas é 0,80

I X: no. de pacientes que sentiram alívio dos sintomas dentre os 5 **pacientes** 

P(X≤2)=P(X=2)+P(X=1)+P(X=0)

# Exemplo: Eficácia de medicamento (cont.)

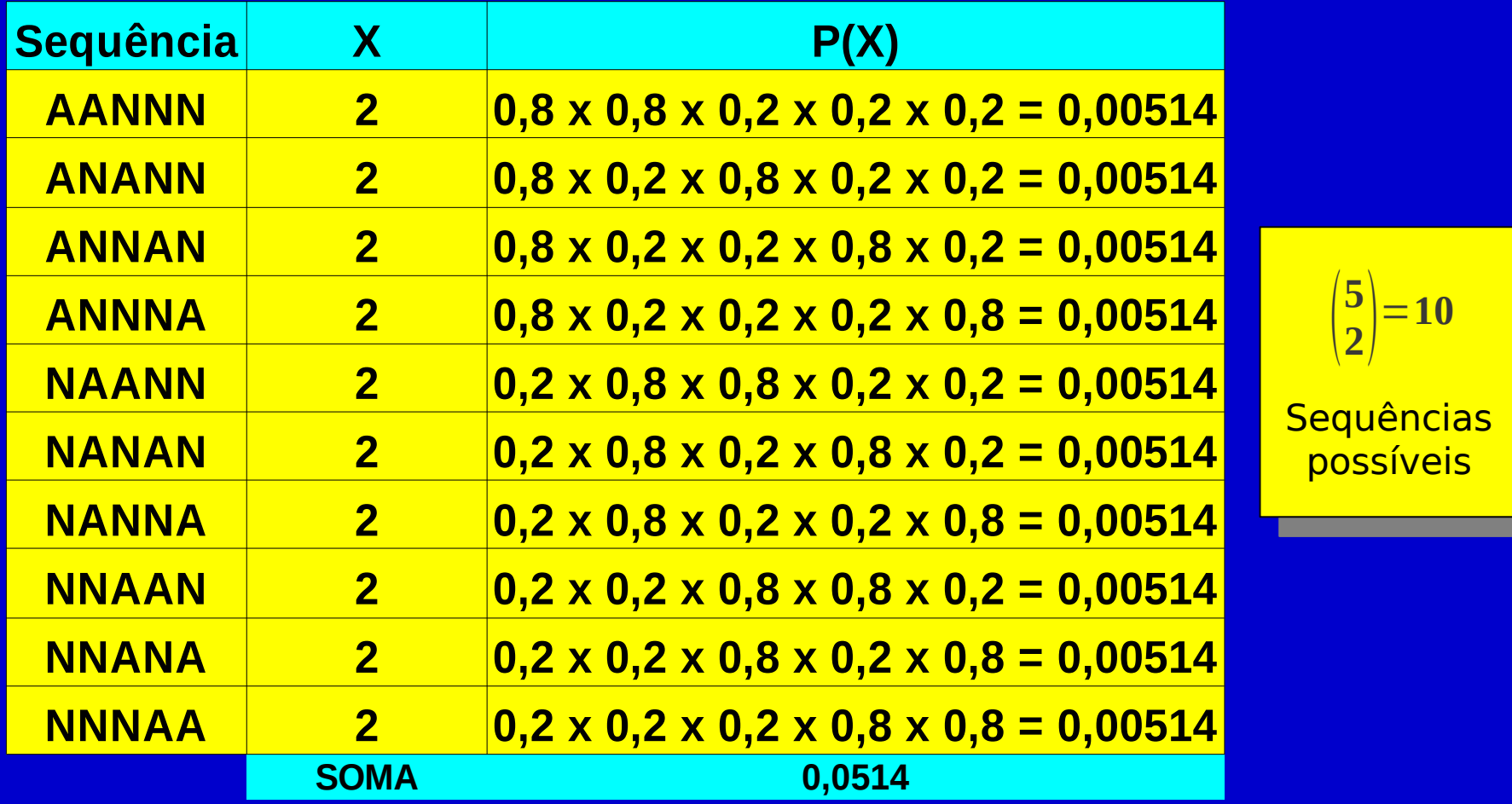

# Exemplo: Eficácia de medicamento (cont.)

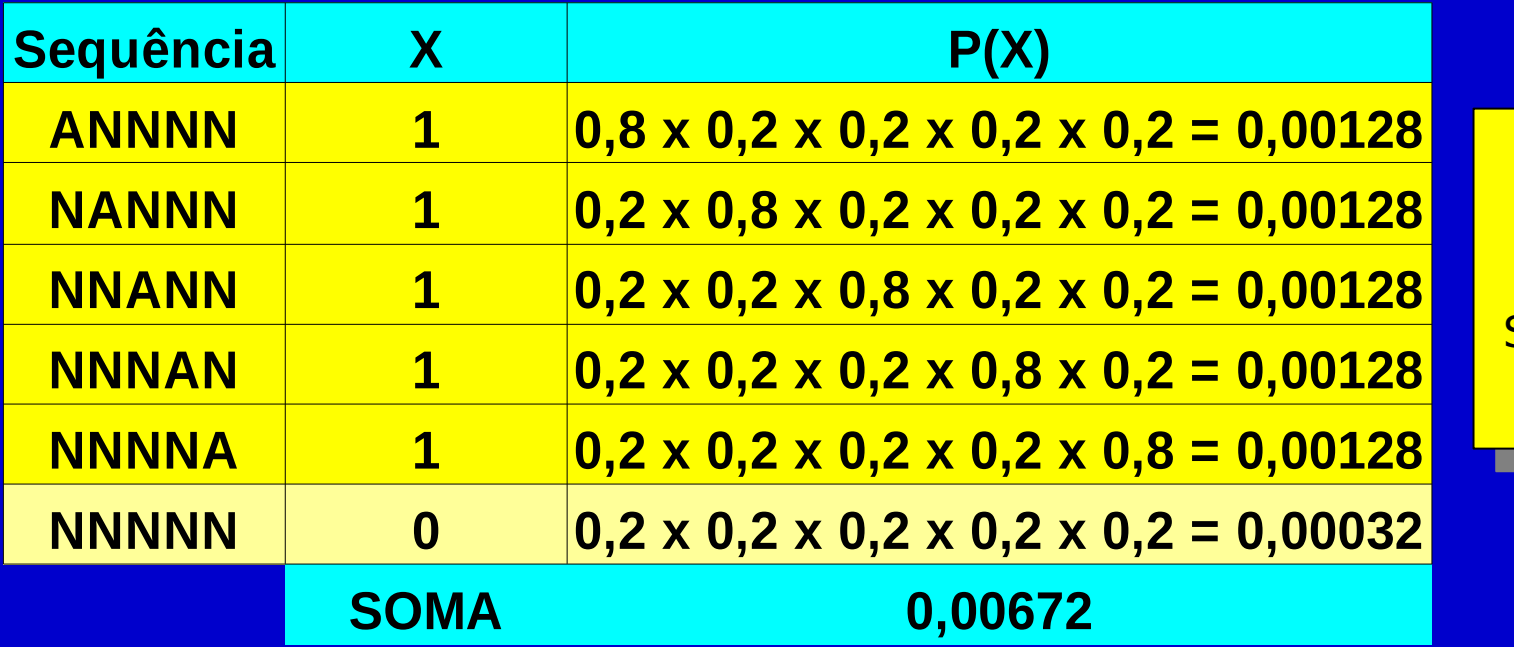

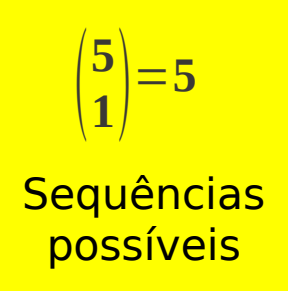

**P(X≤2)=0,05812**

#### **Calculadora**

<http://onlinestatbook.com/2/java/binomialProb.html>

#### Distribuição Normal

 Diversas variáveis tais como, altura, peso, níveis de colesterol, pressão sistólica e diastólica, seguem a distibuição normal

- Características
	- Dois parâmetros: μ e σ μ=média σ=desvio-padrão
	- Possibilita calcular probabilidades
	- Possibilita obter valores de referência

## Equação:

 $f(x) = \frac{1}{\sigma \sqrt{2\pi}} \exp$  $(x-\mu)^2$  $2\sigma$  $\overline{2}$   $\Big\lceil$ 

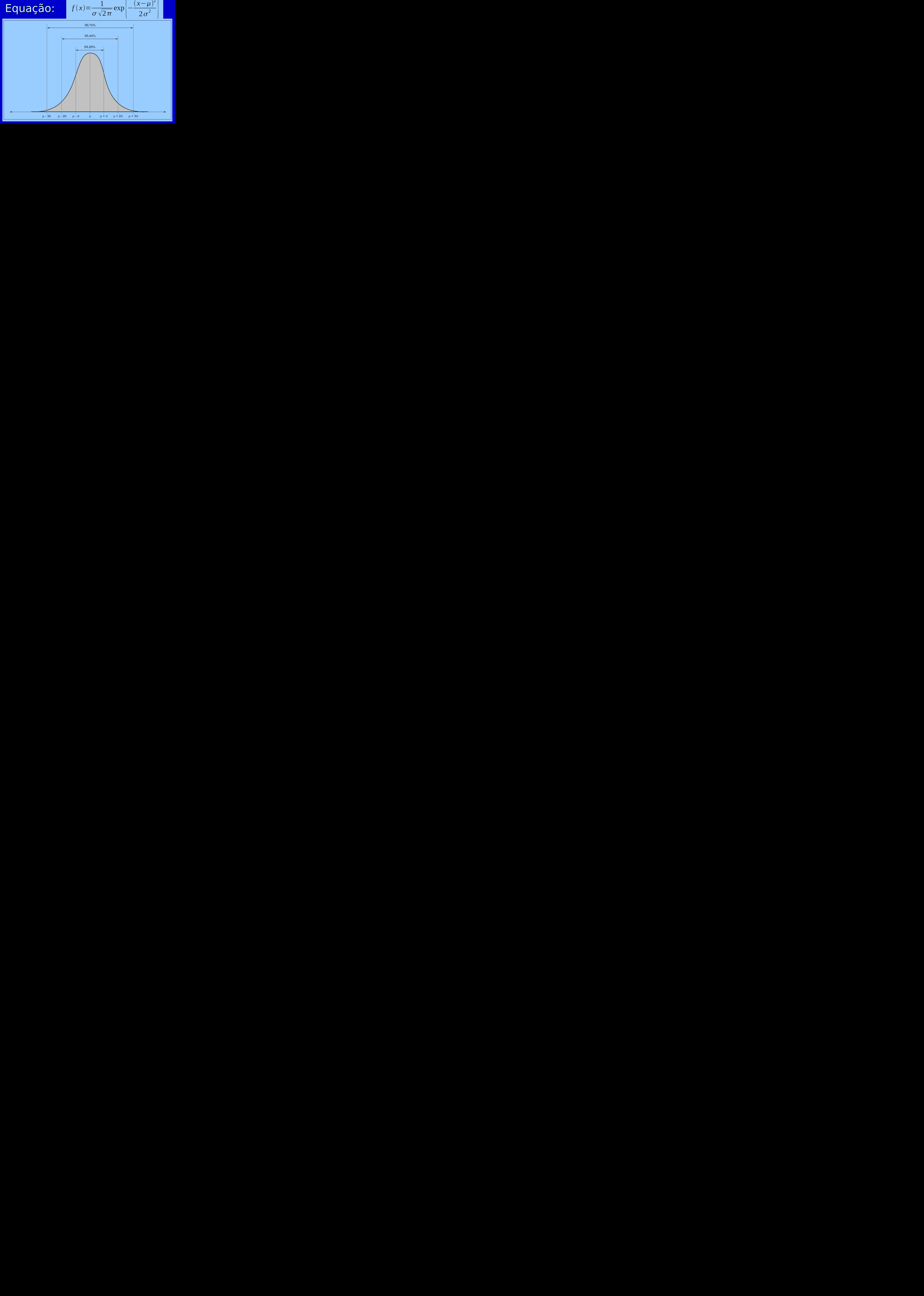

#### **Calculadora**

<http://onlinestatbook.com/2/calculators/normal.html>

# **Estatística Inferencial**

Estimação, Intervalos de Confiança, Testes de hipóteses

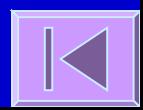

#### Estatística Inferencial

 Populações e Amostras Parâmetros e Valores Estatísticos (estatísticas)

Estimativas: Pontuais e Intervalares

Testes de Hipóteses

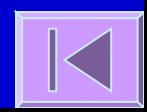

# Teoria Elementar da Amostragem

- Teoria da amostragem
	- Retira informação sobre a **população** a partir de **amostras**
	- **Estimativas pontuais** e **intervalares**
	- **Testes de Hipóteses**
- Números e amostras aleatórias
	- As **conclusões** da teoria de amostragem e da inferência estatística serão **válidas** se as amostras forem **representativas** da população
	- Um método para obter amostras representativas é a **amostragem aleatória simples**

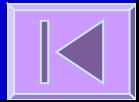

### Teorema Central do Limite

#### – Valores estatísticos amostrais

- Valores estatísticos obtidos de amostras são eles próprios variáveis
- Assim, podem ser definidas distribuições a valores estatísticos amostrais

#### – Teorema central do limite

- As **médias de amostras** de tamanho n retiradas de uma população normal **têm sempre uma distribuição normal**
- As médias de amostras de tamanho n retiradas de uma população não normal têm uma distribuição que **tende para a normal à medida que n aumenta** (geralmente, a partir de n≥30 é já uma boa aproximação da normal)

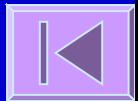

#### Exemplo: TCL

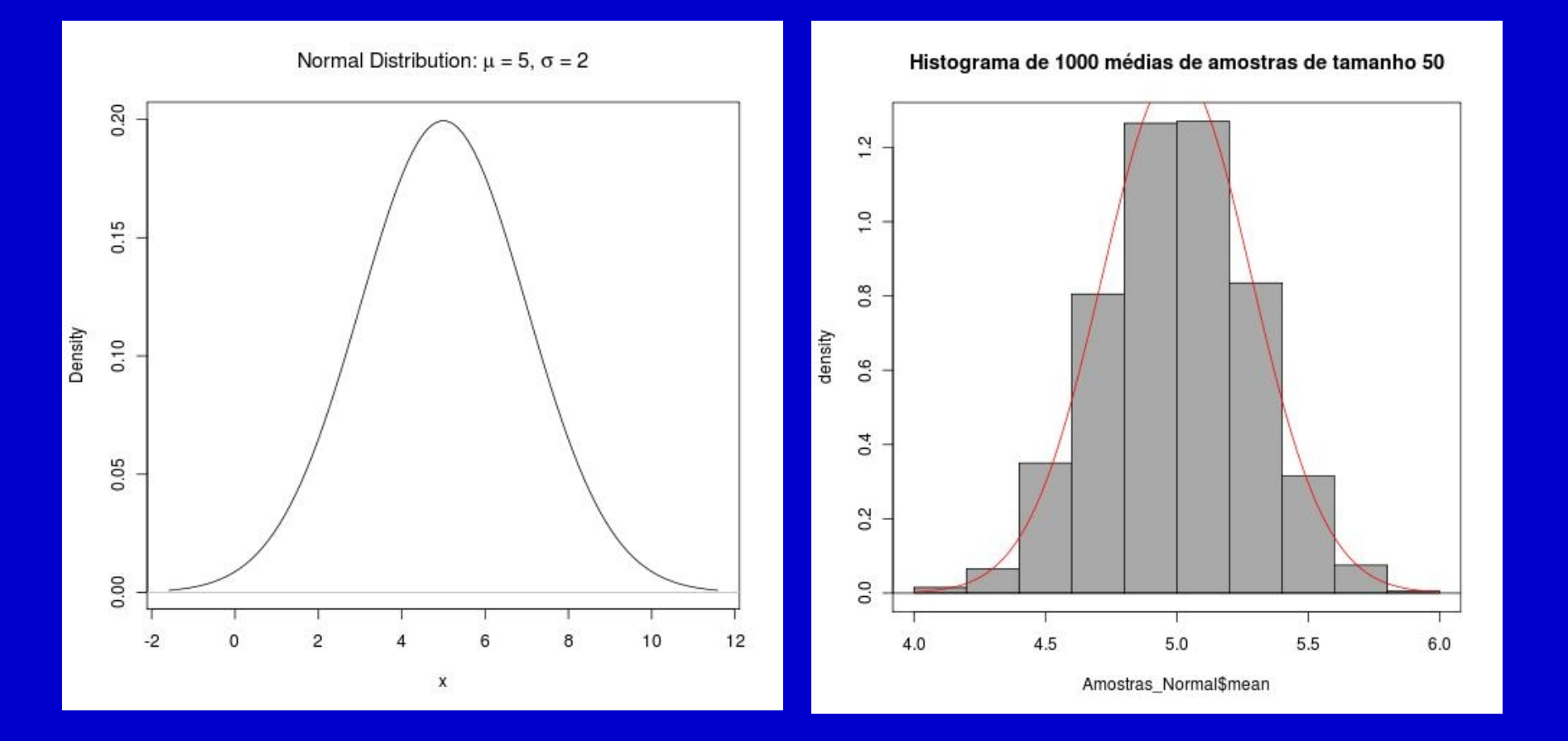

# Teorema Central do Limite (cont.)

 A distribuição das médias amostrais tende para uma distribuição normal de **média μ** e **desvio padrão (σ/**√**n)**

#### Erro Padrão

- **Erro Padrão** é o desvio padrão das estatísticas amostrais
- Assim, o **Erro Padrão da Média=σ/**√**n** uma vez que é o desvio padrão das médias amostrais

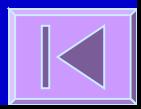

# Teoria da Estimação Paramétrica

#### **Estimação Paramétrica**

 Um dos problemas da estatística inferencial é a estimação de parâmetros populacionais, também designada por **Estimação Paramétrica**, partindo dos dados limitados relativos às estatísticas amostrais

#### Estimação

- **Pontual**
- **Intervalar**

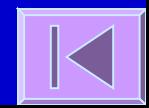

# Teoria da Estimação Paramétrica

 Intervalos de Confiança para parâmetros populacionais Intervalos de Confiança (IC) para a Média **Média da amostra ± z (σ/**√ **n)**

 z é um valor da distribuição normal padrão  $\Box$  No caso do IC 95% $\Rightarrow$  z = 1,96  $\Box$  No caso do IC 99% $\Rightarrow$  z = 2,58

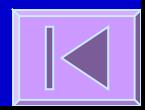

#### Intervalos de Confiança para a **Média**

**Interpretação**

O intervalo **μ ± 1,96 (σ/**√**n)** contém 95% das possíveis médias amostrais, então, há uma probabilidade de 95% da média da nossa amostra estar dentro deste intervalo

Assim sendo, pode-se afirmar analogamente que 95% dos intervalos definidos por **Média amostral ± 1,96 (σ/**√**n)** cobrem a média da população (μ)

O intervalo **Média amostral ± 1,96 (σ/**√**n)** é chamado de **Intervalo de Confiança a 95% para a Média**

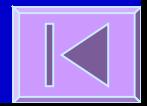

#### **Distribuição t de Student e Teste de Hipóteses**

Distribuição t de Student, Teste de Hipóteses, Teste t para uma média, teste t para a diferença entre duas médias e teste t para dados pareados

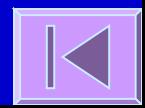

 Tendo em conta o Teorema Central do Limíte, definiu-se o Intervalo de Confiança (IC) para a Média como:

Média amostral ± z (σ/√n)

 Para calcular este IC seria necessário conhecer o desvio padrão da população (σ) que geralmente é desconhecido

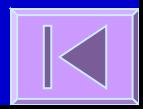

 Para resolver este problema Gossett (1908), com o pseudonimo de Student, propôe uma distribuição que utiliza o desvio padrão da amostra (s) em vez do desvio padrão da população (σ)

t = (Média da amostra - μ) / (s/√n)

 Se a variável em estudo na população tem uma distribuição normal, então a estatística t segue uma distribuição t de Student com n-1 graus de liberdade

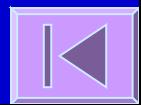

 É semelhante à distribuição normal, mas com uma maior dispersão em torno dos valores centrais

- Esta distribuição tem uma forma diferente em função do tamanho da amostra (n)
- À medida que n aumenta a distribuição tende para uma distribuição normal

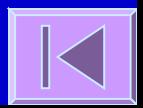

 Assim, se não conhecermos o desvio padrão da população o **Intervalo de Confiança de 95% para a Média** poderá ser calculado do seguinte modo:

IC 95% = Média da amostra  $\pm$  t<sub>(n-1)</sub> (s/ $\sqrt{n}$ )

Intervalo de Confiança a 95% para a Média: IC 95% = Média da amostra  $\pm$  t<sub>(n-1)</sub>  $\chi$  (s/ $\nu$ n) Exemplo: Valor apropriado da distribuição t com (n-1) graus de **liberdade** Erro Padrão

#### Estatística descritiva (n=462)

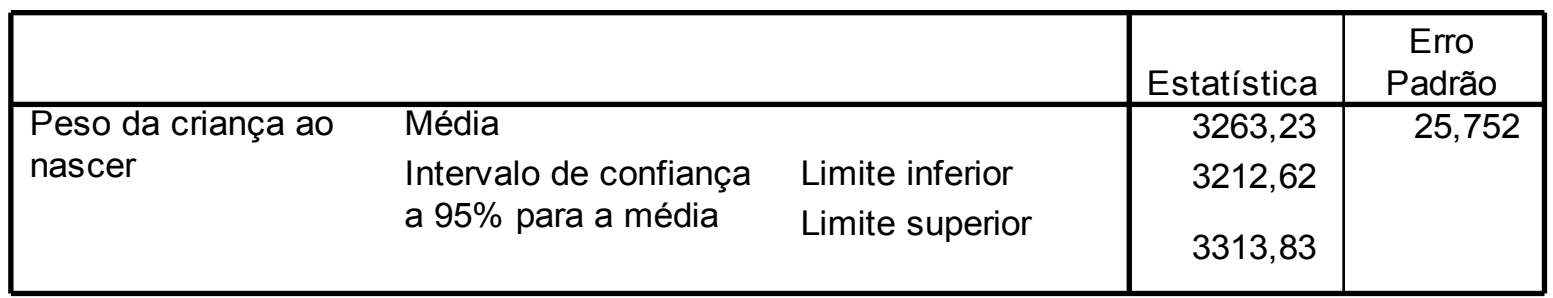

IC 95% = 3263,  $23 \pm \sqrt{(462-1)(25,752)}$ IC 95% = 3263,23 ± 1,965 (25,752) = [3212,62; 3313,83]

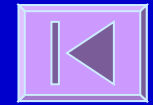

### Testes de Hipóteses

 Utilizando a mesma estrutura teórica que nos permite calcular Intervalos de Confiança podemos **testar hipóteses** sobre um parâmetro populacional

#### Ex:

Queremos testar a hipótese de que a altura média de uma certa população é de 160 cm. Numa amostra aleatória de 25 pessoas observou-se uma altura média de 170 cm com desvio padrão amostral de 10 cm.

Utilizando a distribuição t podemos calcular a probabilidade de encontrar uma amostra com média maior ou igual a esta, assumindo a nossa hipótese inicial como verdadeira. Se essa probabilidade for muito pequena, então podemos rejeitar a nossa hipótese inicial.

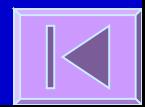

#### Teste t para uma média

#### D Suposição:

– Distribuição normal ou aproximadamente normal da variável de interesse

#### Teste t para uma média

- 1. Especificar H<sub>0</sub> e H<sub>A</sub>
- $H_0: \mu = \mu_0$   $H_A: \mu \neq \mu_0$
- 2. Escolher o nível de significância (α = 0,05 ou 5%)
- 3. Calcular a estatística e a estatística de teste
- **Média da amostra**
- **□ t = (Média da amostra μo) / (s/√ n)**
- 4. Comparar o valor de t com uma distribuição de t com n-1 graus de liberdade
- 5. Calcular o valor de p
- 6. Comparar p e α
- 7. Descrever os resultados e conclusões estatísticas

## Exemplo:

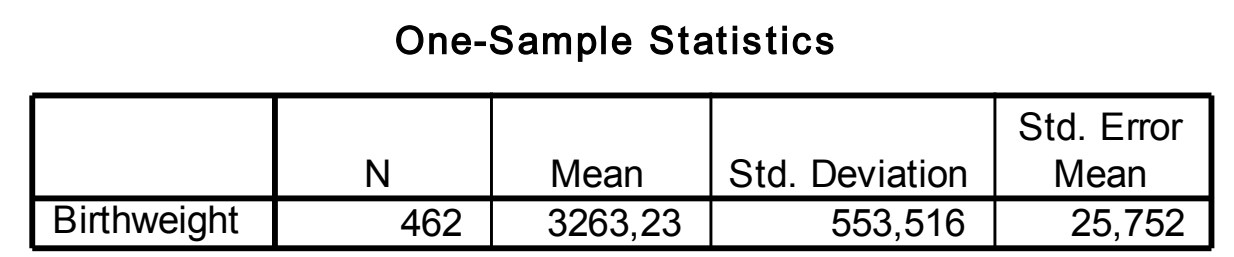

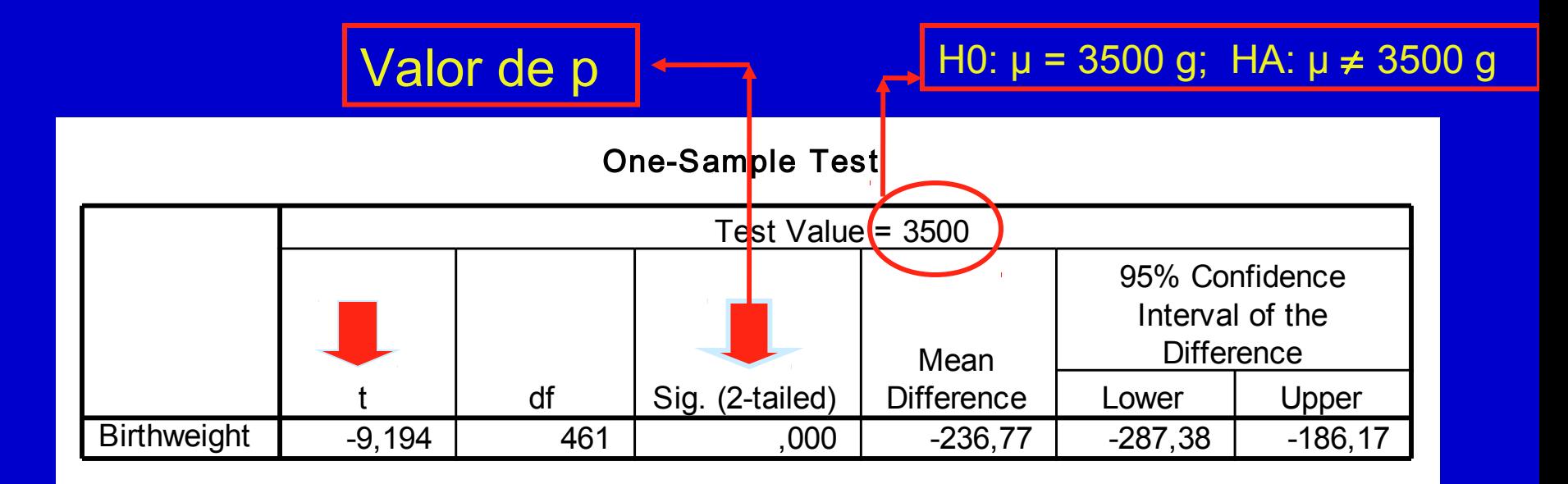

#### Exemplo: Birthweight

 Dados>Conjunto de dados em pacotes>Ler dados de pacotes... Estatísticas>Médias>Teste t para uma amostra Dados>Modificação de variáveis...>Converter variável numérica...

# Rcmdr: Lendo dados do pacote MASS

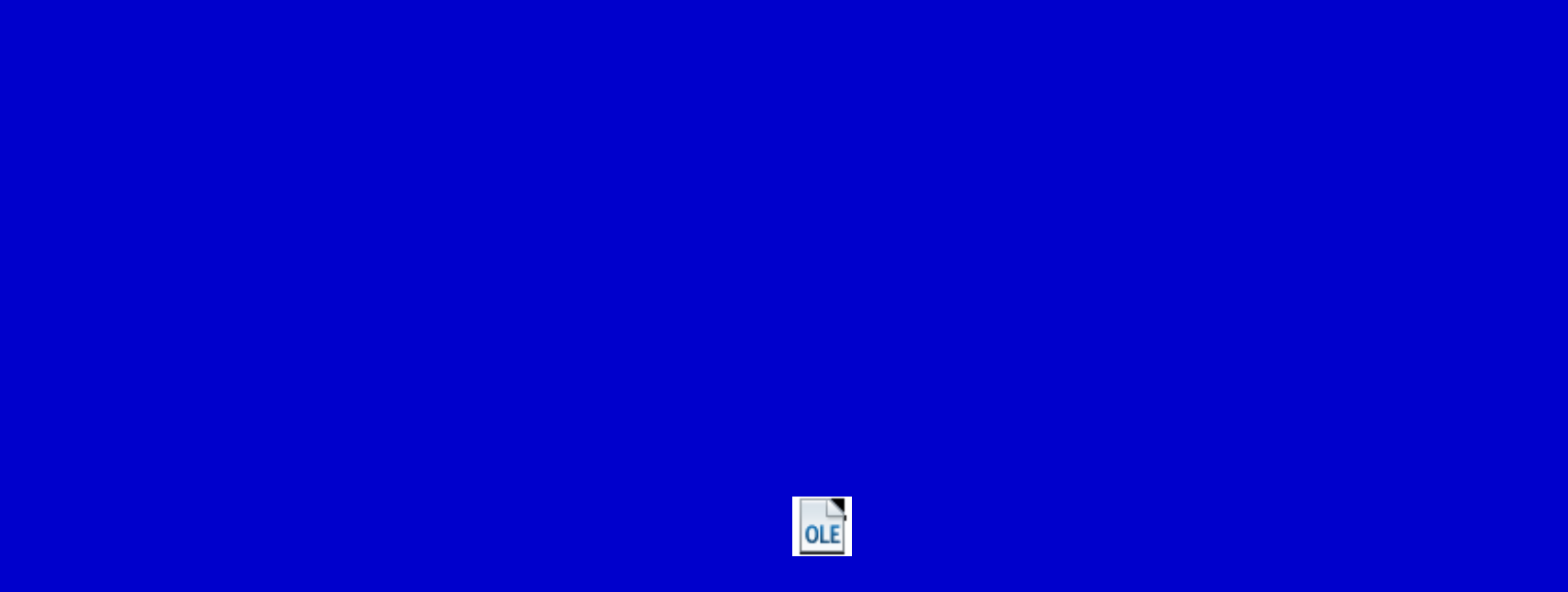

### Rcmdr: Teste t para uma amostra

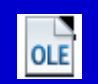

### Erros nos Testes de Hipóteses

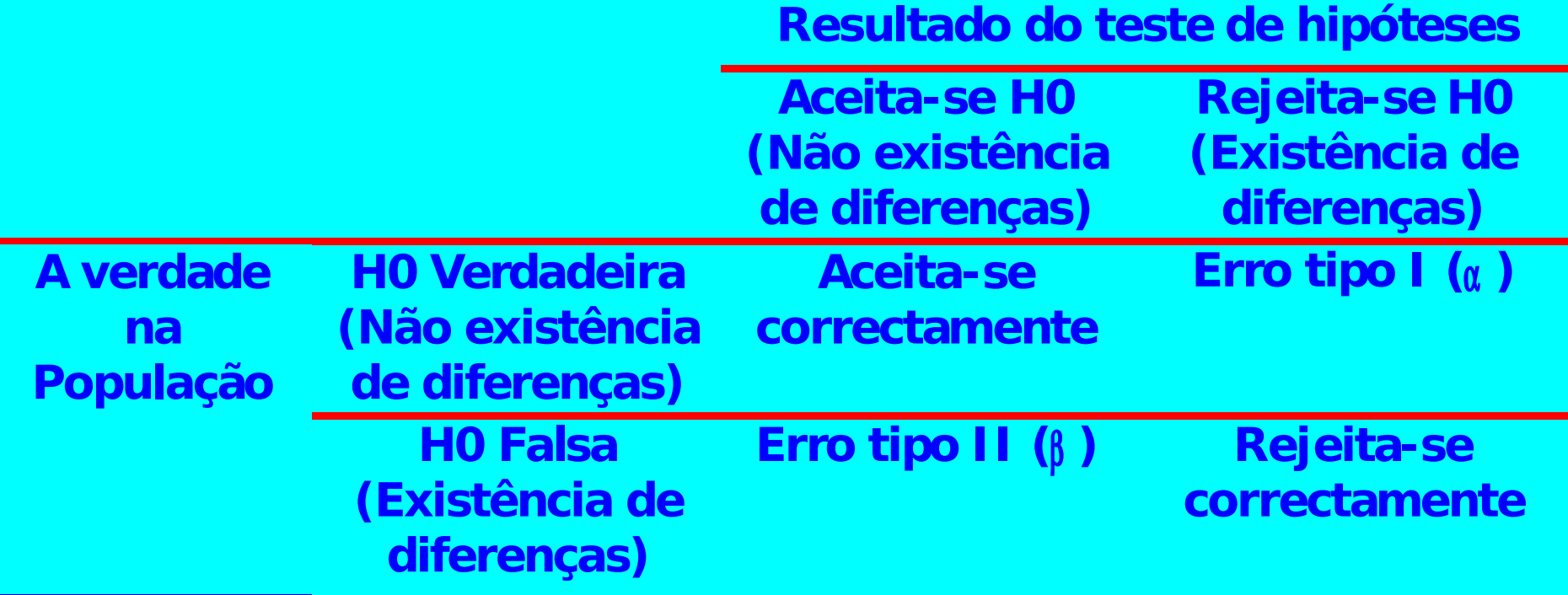

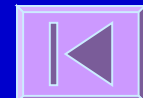

#### Erros nos Testes de Hipóteses

- $\Box$  Erro tipo I (α) Probabilidade de rejeitar a Hipótese nula
	- quando esta é verdadeira
- $\Box$  Erro tipo II (β)
- Probabilidade de não rejeitar a Hipótese nula quando esta é falsa
- Poder (1 β)
- Probabilidade de rejeitar a Hipótese nula quando esta é falsa

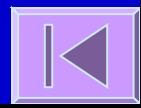

#### Teste t para a diferença entre duas médias

- 1. Especificar H<sub>0</sub> e H<sub>A</sub>
- H<sub>0</sub>:  $\mu_1 = \mu_2$  H<sub>A</sub>:  $\mu_1 \neq \mu_2$
- H<sub>0</sub>:  $\mu_1$   $\mu_2$  = 0 H<sub>A</sub>:  $\mu_1$   $\mu_2$  ≠ 0
- 2. Escolher o nível de significância (α = 0,05 ou 5%)
- 3. Calcular a estatística e a estatística de teste
- Média das duas amostras
- $t = [(Média 1 Média 2) (\mu_1 \mu_2)] / [s_{(Média 1 Média 2)}]$
- 4. Comparar o valor de t com uma distribuição de t com (n<sub>1</sub> + n<sub>2</sub> 2) graus de liberdade
- 5. Calcular o valor de p
- 6. Comparar  $p \in \alpha$
- 7. Descrever os resultados e conclusões estatísticas

#### Teste t para a diferença entre duas médias

#### Suposições:

- Distribuição normal ou aproximadamente normal da variável nos dois grupos
- Independência entre os grupos

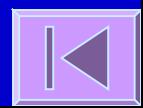

#### Exemplo:

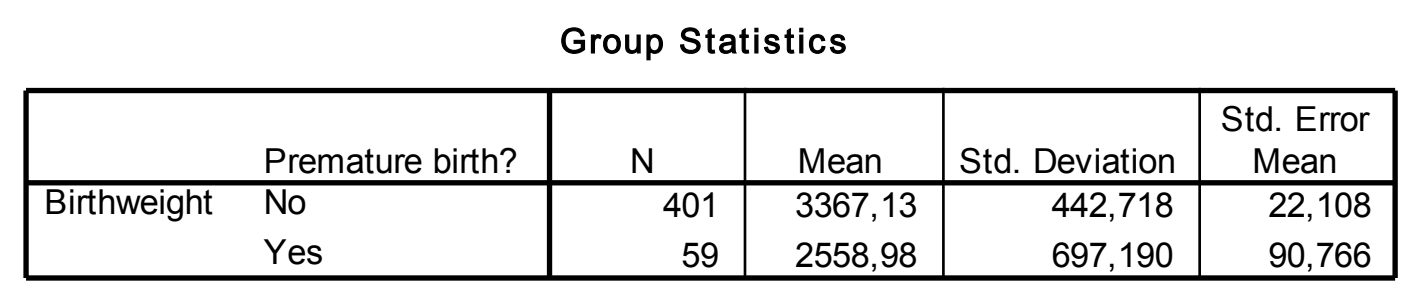

#### Valor de p

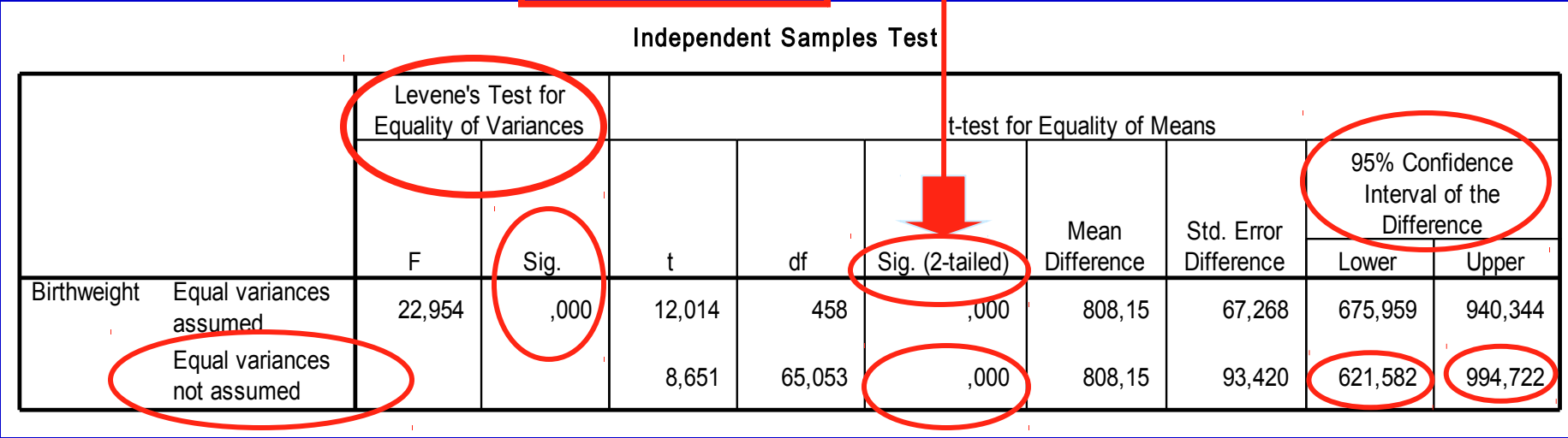

#### Teste t para a diferença entre duas médias

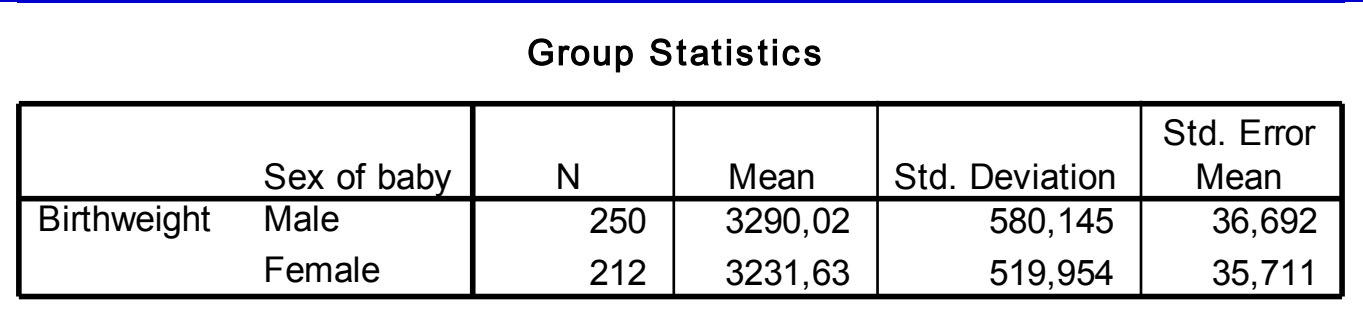

#### Valor de p

#### Independent Samples Test

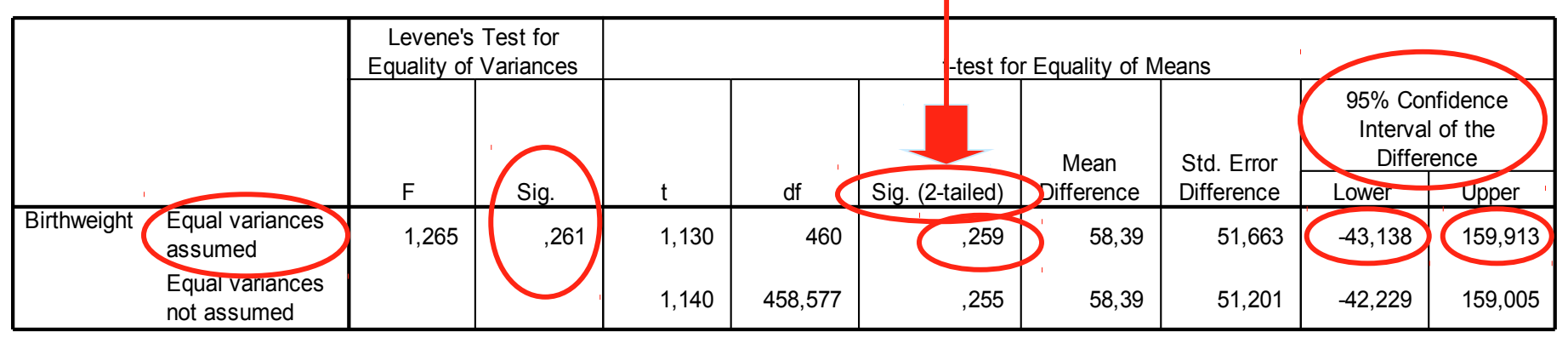

## Exemplo: Birthweight (cont.)

□ Dados>Modificação de variáveis...>Converter variável numérica...<sup>14</sup>

 Estatísticas>Variâncias>Teste de **Levene** 

 Estatísticas>Médias>Teste t para amostras independentes NI
## Rcmdr: Convertendo variável numérica

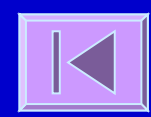

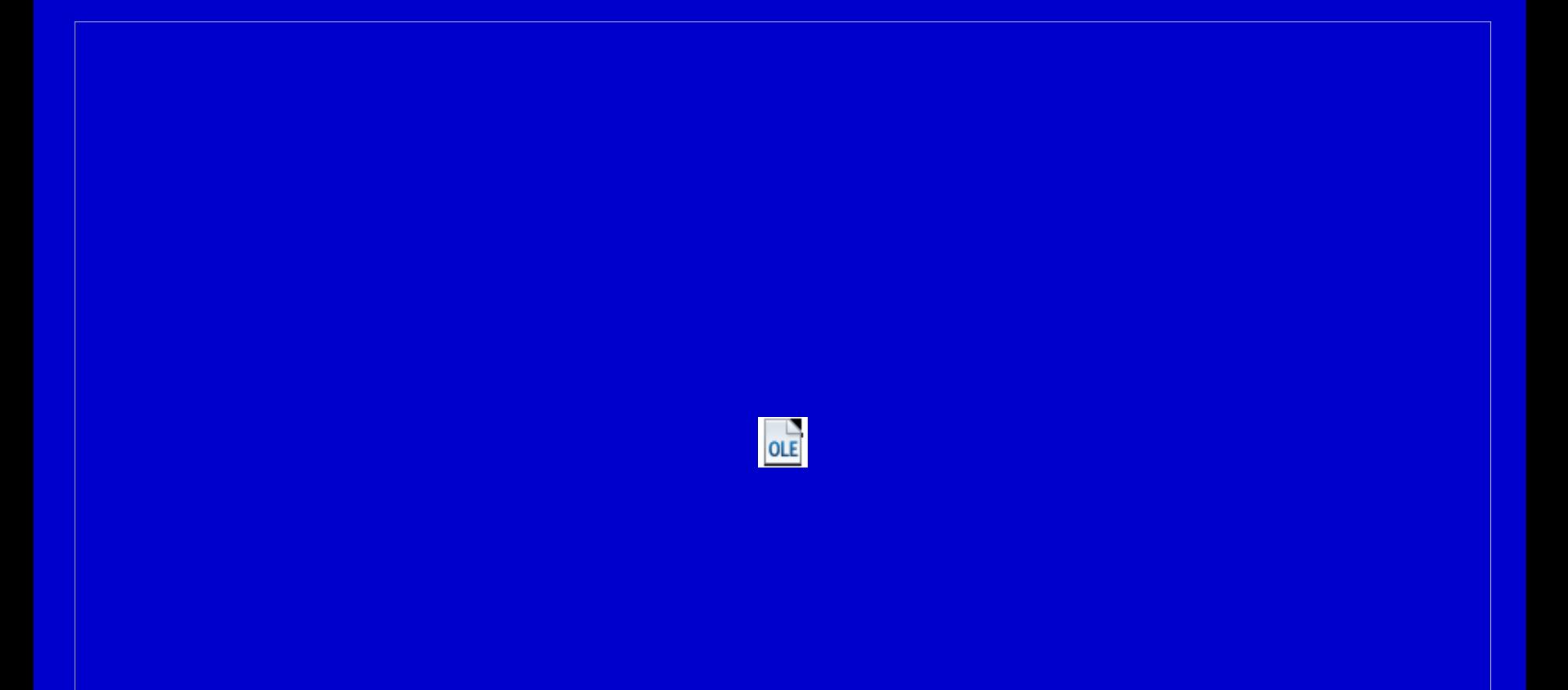

### Rcmdr: Teste de Levene

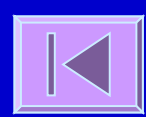

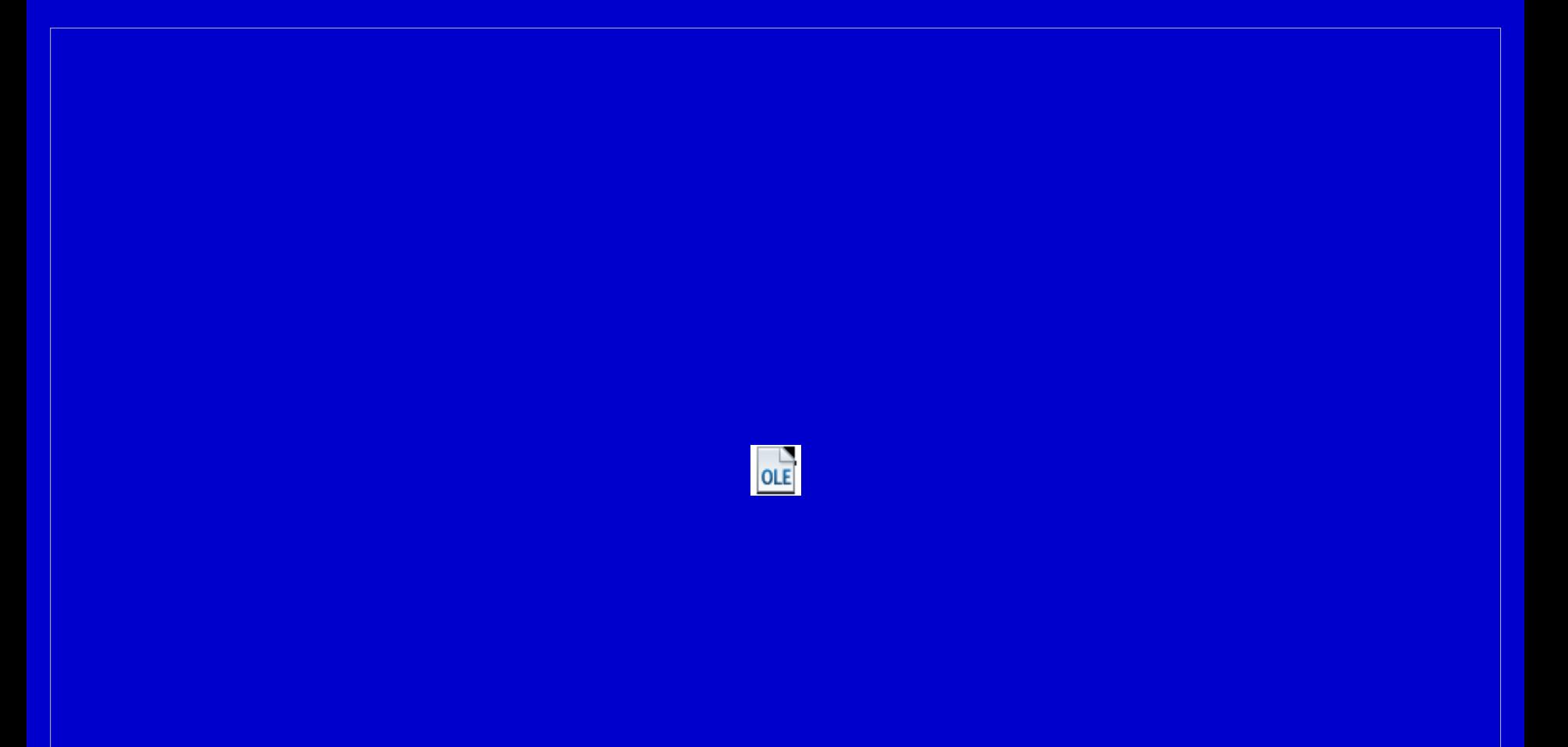

## Rcmdr: Teste t para amostras independentes

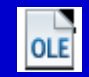

#### Teste t para dados pareados

1. Especificar H<sub>0</sub> e HA  $H_0: \mu_d = 0$   $H_A: \mu_d \neq 0$ 2. Escolher o nível de significância ( $\alpha$  = 0,05 ou 5%) 3. Calcular a estatística e a estatística de teste Média das duas amostras  $t = (Média das diferenzas -  $\mu_d$ ) /  $S_{(differentgas)}$$ 4. Comparar o valor de t com uma distribuição de t com (n-1) graus de liberdade 5. Calcular o valor de p 6. Comparar p e α 7. Descrever os resultados e conclusões estatísticas

#### Teste t para dados pareados

#### Assume-se

- Distribuição normal ou aproximadamente normal das diferenças
- Dependência (correlação) entre os grupos

### Teste t para dados pareados

#### Exemplo:

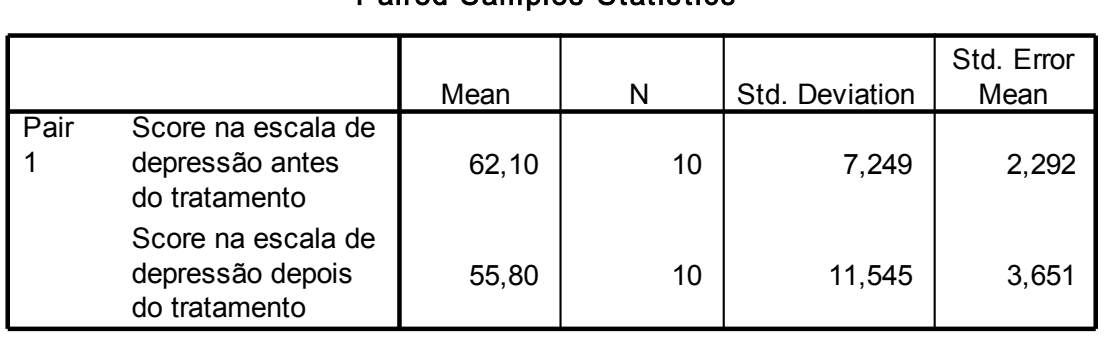

Paired Samples Statistics

#### Paired Samples Test

Valor de p

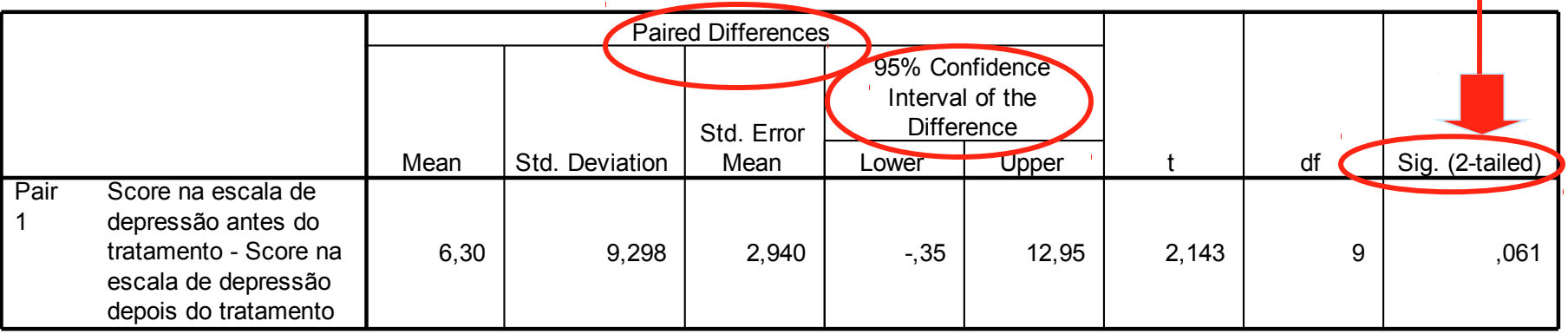

### Exemplo: Escores de depressão

 Dados>Importar arquivos de dados>de arquivo texto... Estatísticas>Médias>Teste t (dados pareados)

## Rcmdr: Lendo banco de dados de arquivo texto

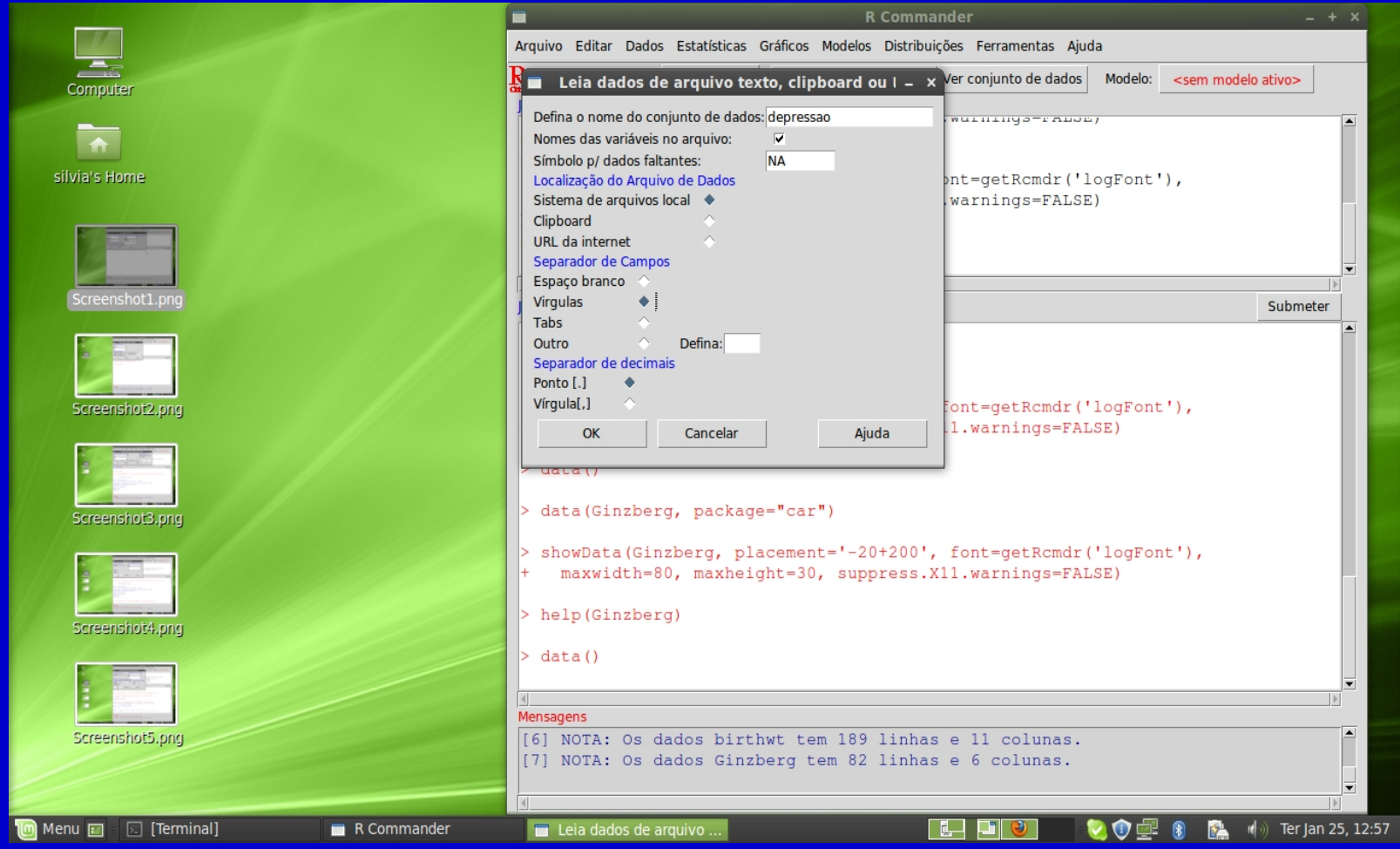

### Rcmdr: Teste t para dados pareados

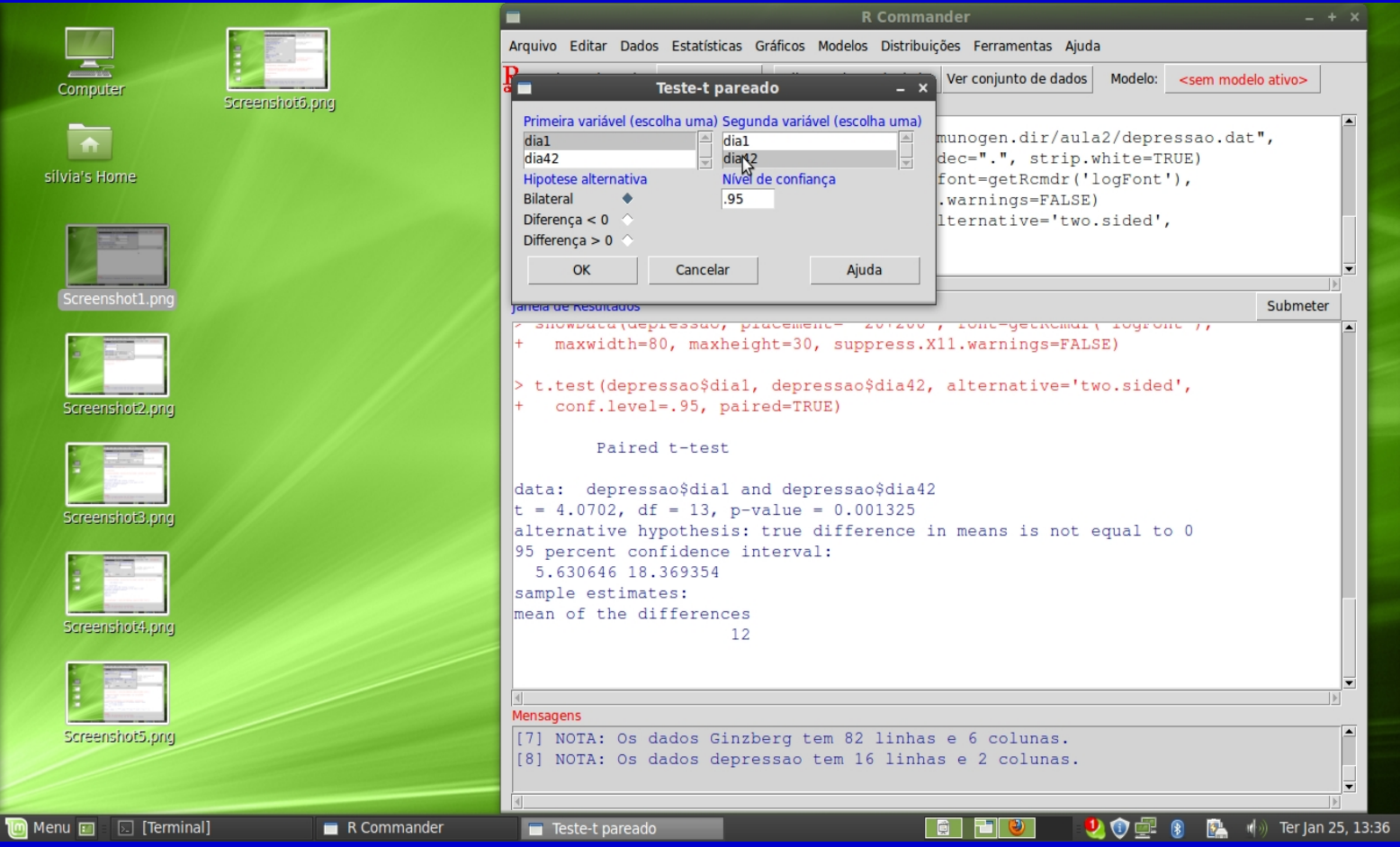

#### Análise de variância

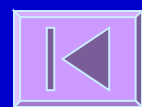

#### **E Comparação de médias de 2 grupos Teste t**

 $H_0: \mu_1 = \mu_2$  Erro tipo I (α) = 1-0,95 = 0,05

Mais de 2 grupos:

Ex:  $H_0: \mu_1 = \mu_2 = \mu_3$ 

(1)  $H_0: \mu_1=\mu_2$  (2)  $H_0: \mu_1=\mu_3$  (3)  $H_0: \mu_2=\mu_3$ 

 $\blacksquare$  Erro tipo I = 1-0,95 $^3=0,14$ 

#### Comparação de médias de mais de 2 grupos **ANOVA**

 $H_0: \mu_1 = \mu_2 = \mu_3 = \ldots = \mu_k$ 

□ Considere um conjunto de k grupos, com ni indivíduos cada um, um total de n indivíduos, uma média de cada grupo x<sub>i</sub> e uma média comum X

Ex: Considere os pesos (em kg) de 3 grupos de indivíduos de grupos étnicos diferentes (caucasianos, latinos e asiáticos). Grupo 1: 80; 75; 82; 68; 76; 86; 78; 90; 85; 64  $x_1 = 78,40$  kg Grupo 2: 65; 84; 63; 54; 86; 62; 73; 64; 69; 81  $x_2$  = 70,10 kg Grupo 3: 58; 59; 61; 63; 71; 53; 54; 72; 61; 57  $x_3 = 60,90$  kg  $X=69,80$  kg k = 3  $n_1=10$   $n_2=10$   $n_3=10$   $n = 30$ 

Fontes de variação:

– **Intra-grupos** - Variabilidade das observações em relação à média do grupo

 **Within group SS** (sum of squares)

 **Within group DF** (degrees of freedom)

 **Within group MS**  $(mean square = variance)$ 

Fontes de variação:

– **Entre-grupos** - Variabilidade entre os grupos. Dependente da média do grupo em relação à média conjunta

**Between group SS**

**Between group DF**

**Between group MS**

 A variabilidade observada num conjunto de dados deve-se a:

- Variação em relação à média do grupo Within group MS
- Variação da média do grupo em relação à média comum - Between group MS

- Prova-se que se µ**1 =**µ**2 =**µ**3 =... =**µ**<sup>k</sup>** , então, Between MS e Within MS serão ambas estimativas de σ² - a variância comum aos k grupos - logo, Between MS ≈ Within MS
- Se pelo contrário µ**<sup>1</sup>** ≠ µ**<sup>2</sup>** ≠ µ**<sup>3</sup>** ≠ **...** ≠ µ**<sup>k</sup>** , então, Between MS será maior que Within MS
- Assim, para testar a Hipótese nula
	- **H<sub>0</sub>:**  $\mu_1 = \mu_2 = \mu_3 = \ldots = \mu_k$  calcula-se a estatística F

$$
F = \frac{\text{Between group MS}}{\text{Within group MS}}
$$

- A estatística F tem uma distribuição teórica conhecida Distribuição F - dependente dos graus de liberdade Between DF e Within DF
- O cálculo da estatística F e seu enquadramento na distribuição adequada permite-nos conhecer um valor de p - probabilidade de obter um F tão ou mais extremo que o calculado se a hipótese nula for verdadeira
- O valor de p é subsequentemente comparado com o grau de significância (α) à partida estabelecido e
	- **Se p** ≤ α **, rejeita-se a H0 => Existem diferenças estatisticamente significativas entre as médias dos grupos**
	- **Se p** > α **, aceita-se a H0 => Não existem diferenças estatisticamente significativas entre as médias dos grupos**

- Suposições:
	- Normalidade
	- Igualdade das variâncias dos grupos

#### Funciona melhor se:

- Igual tamanho dos grupos
- Igualdade dos grupos exceto na variável de interesse

## **Exemplo:**

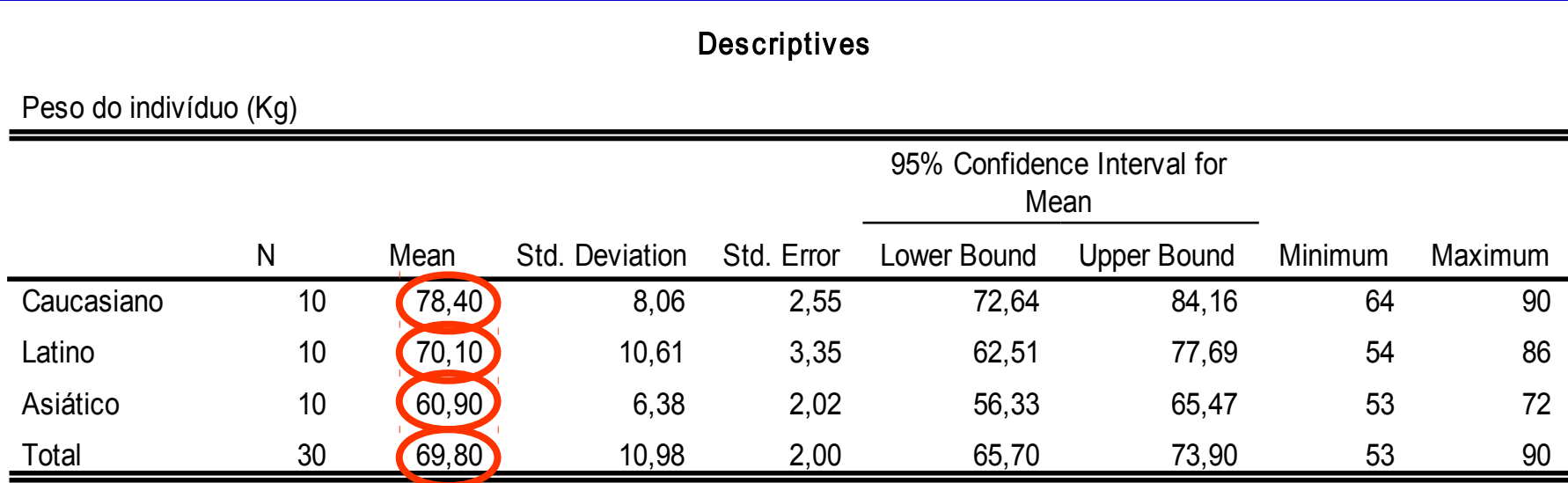

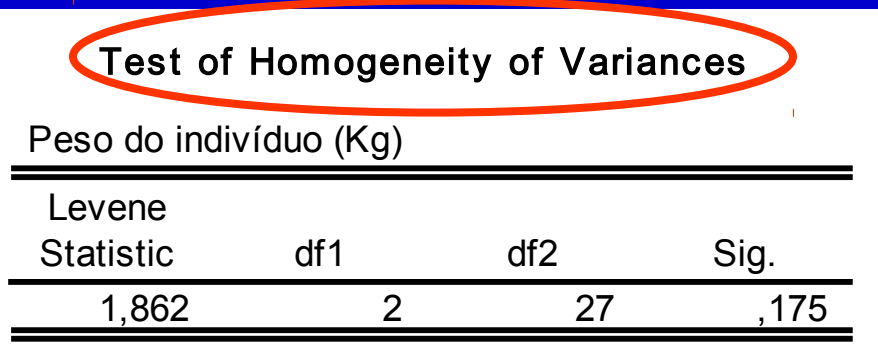

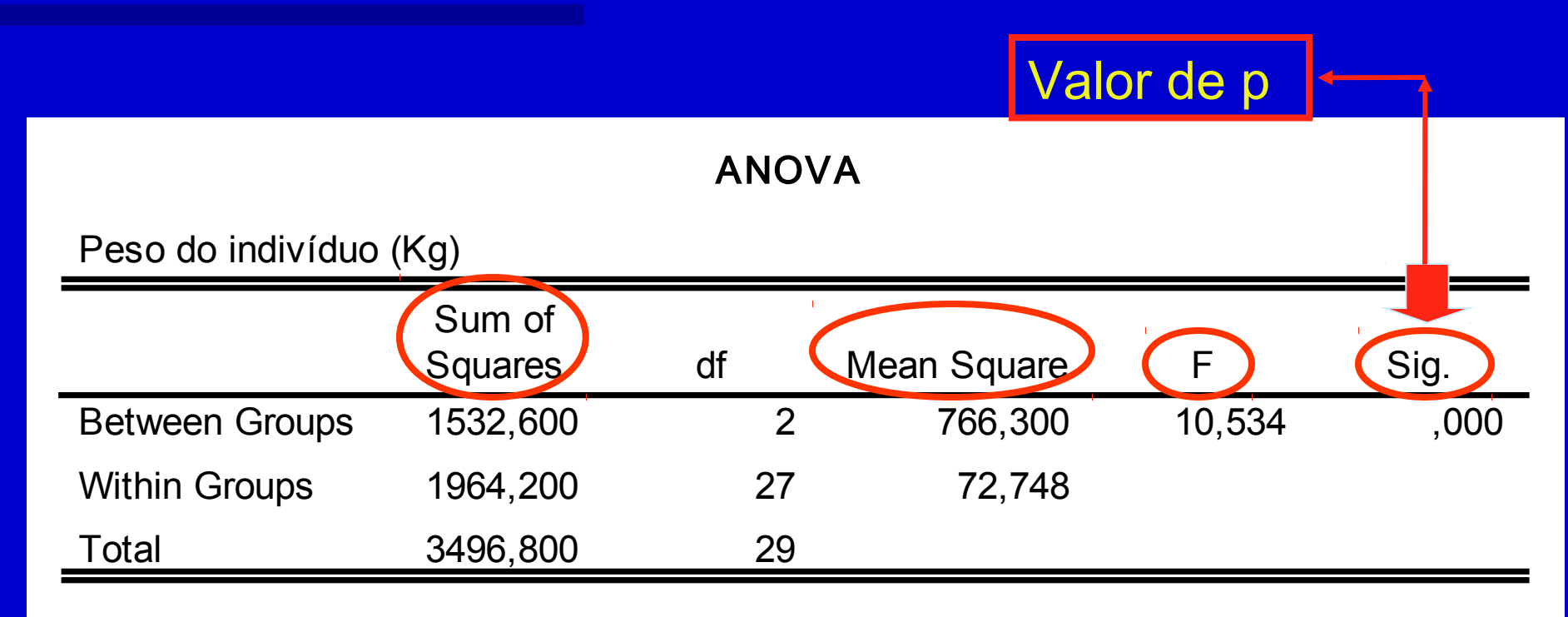

#### Exemplo: Peso x raça

 Crie banco de dados do exemplo acima numa planilha e salve como txt Converter grupo em fator Realizar teste de Levene Fazer a Anova

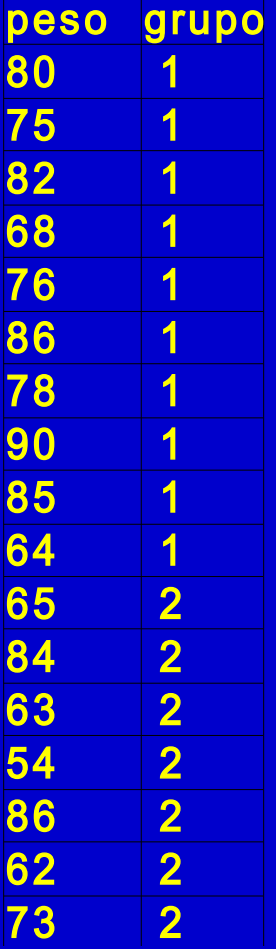

## **Testes Não Paramétricos**

Mann-Whitney Test; Wilcoxon Signed Ranks Test; Kruskal-Wallis Test

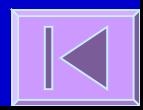

- Análogo ao teste t para a diferença entre duas médias
- Quando as assumpções necessárias para a utilização do teste t não são cumpridas (normalidade e igualdade de variâncias) tem que se optar pelos testes análogos não paramétricos
- Não faz assumpções sobre a distribuição da variável
- Faz uso das posições ordenadas dos dados (ranks) e não dos valores da variável obtidos

□ EX: Para investigar se os mecanismos envolvidos nos ataques fatais de asma provocados por alergia à soja são diferentes dos mecanismos envolvidos nos ataques fatais de asma típica compararam-se o número de células T CD3+ na submucosa de indivíduos destes dois grupos.

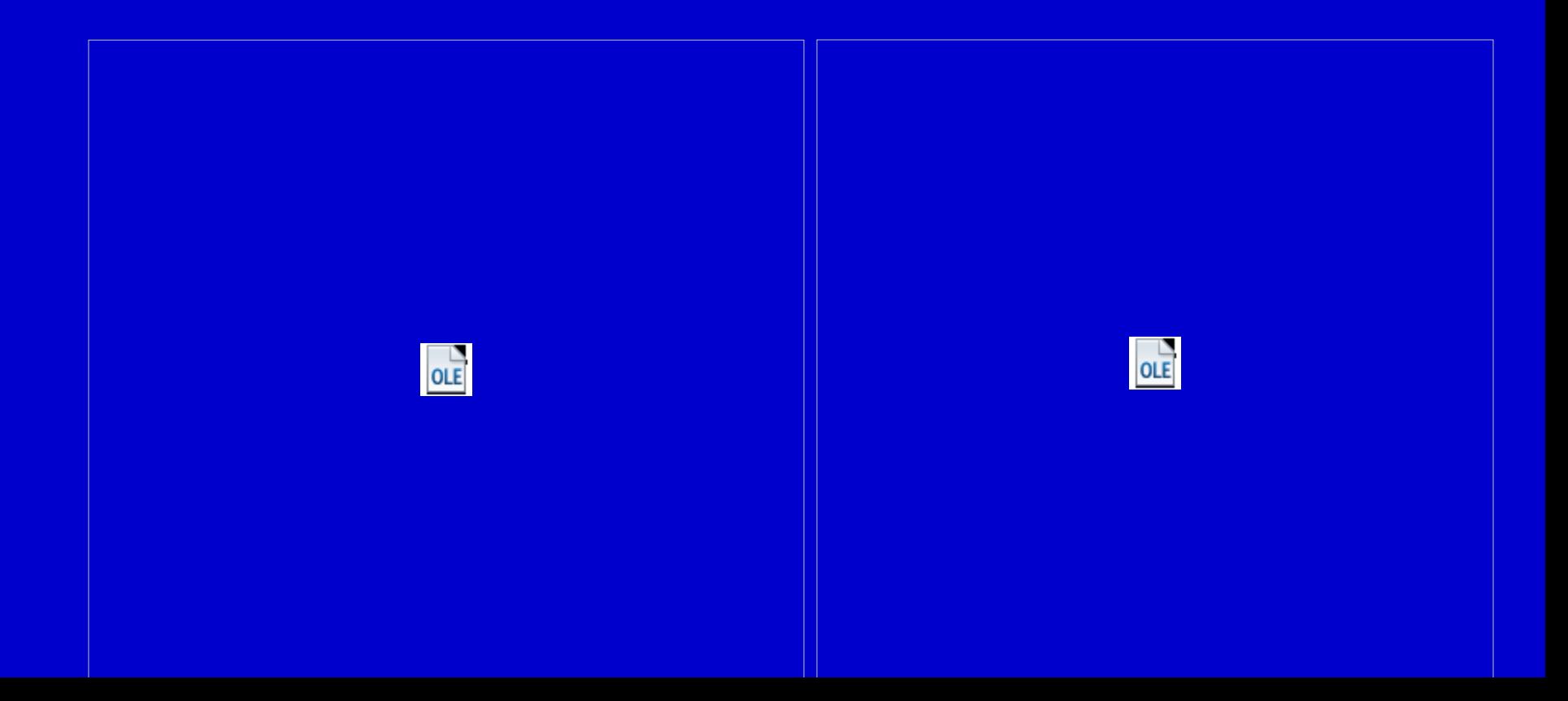

- **Ex: situações possíveis (dois grupos A e B de 5** elementos cada um):
- A A A A A B B B B B A B A B A B A B A B
	-

1º 2º 3º 4º 5º 6º 7º 8º 9º 10º 1º 2º 3º 4º 5º 6º 7º 8º 9º 10º

A e B diferentes Não há diferenças entre A e B

**São calculadas as seguintes estatísticas:** 

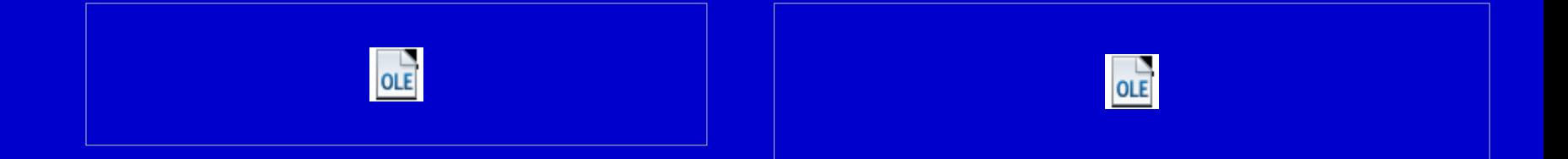

 $R_1$ = soma das posições no grupo 1  $R<sub>2</sub>=$  soma das posições no grupo 2

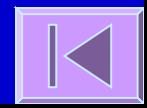

- A maior destas estatísticas é comparada com uma distribuição adequada (distribuição da estatística U ou aproximação normal)
- Obtem-se um valor de p probabilidade de se obter uma estatística tão ou mais extrema do que a verificada caso a hipótese nula seja verdadeira
- O valor de p é subsequentemente comparado com o grau de significância (α) à partida estabelecido e
	- **Se p** ≤ α **, rejeita-se a H0 => Existem diferenças estatisticamente significativas relativamente à distribuição da variável entre os grupos**
	- **Se p** > α **, aceita-se a H0 => Não existem diferenças estatisticamente significativas relativamente à distribuição da variável entre os grupos**

#### D Exemplo:

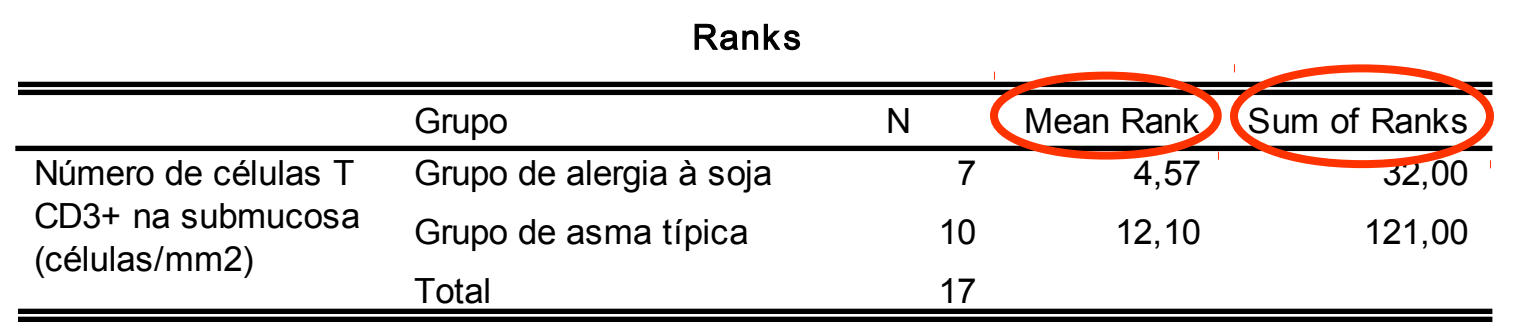

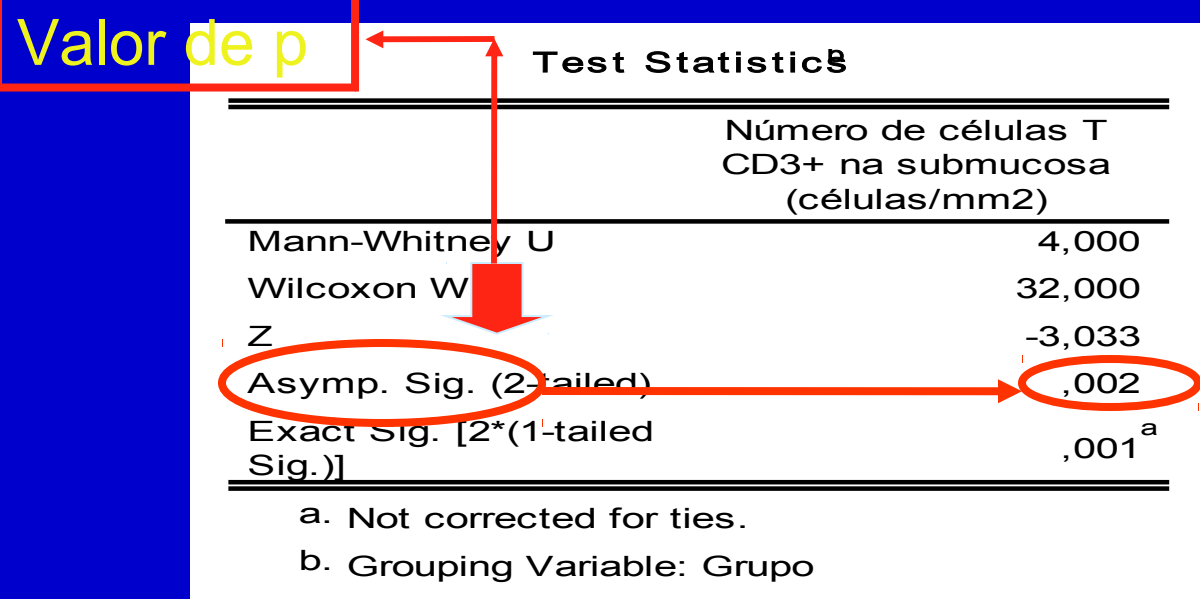

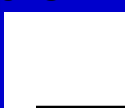

- Análogo do teste t para pares emparelhados ou teste t para a diferença entre 2 médias de grupos dependentes
- Ex: Num ensaio de um fármaco antidepressivo obtêmse os seguintes scores numa escala de depressão, antes e depois do tratamento:

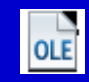

- Posicionam-se os valores absolutos das diferenças de forma ascendente e atribui-se o sinal da diferença à posição
- Calculam-se as seguintes estatísticas:
- T+ = soma das posições com sinal positivo
- T- = soma das posições com sinal negativo
- Utiliza-se a menor destas estatísticas, sendo esta comparada com uma distribuição adequada (distribuição da estatística T ou aproximação normal)

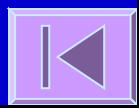

- Obtem-se um valor de p probabilidade de se obter uma estatística tão ou mais extrema do que a verificada caso a hipótese nula seja verdadeira
- O valor de p é subsequentemente comparado com o grau de significância (α) à partida estabelecido e
	- **Se p** ≤ α **, rejeita-se a H0 => Existem diferenças estatisticamente significativas relativamente à distribuição da variável entre os grupos**
	- **Se p** > α **, aceita-se a H0 => Não existem diferenças estatisticamente significativas relativamente à distribuição da variável entre os grupos**

#### Exemplo:

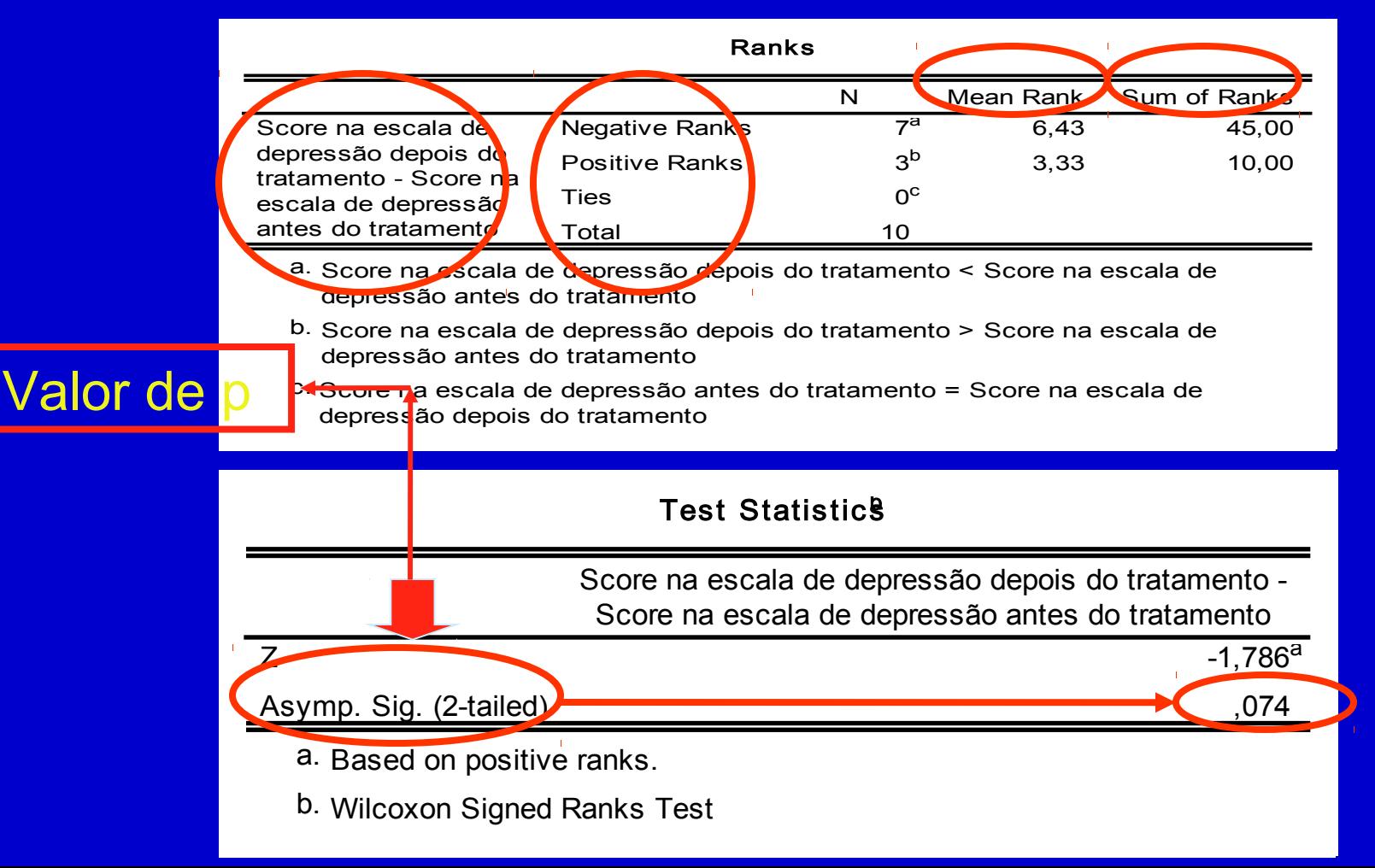

- Análogo da Análise de Variância (ANOVA) para a comparação das médias de 3 ou mais grupos
- Ex: Pesos em Kg de 3 grupos de indivíduos de grupos étnicos diferentes (caucasianos, latinos e asiáticos).
	- Grupo 1: 80; 75; 82; 68; 76; 86; 78; 90; 85; 64 Grupo 2: 65; 84; 63; 54; 86; 62; 73; 64; 69; 81 Grupo 3: 58; 59; 61; 63; 71; 53; 54; 72; 61; 57

 Organizam-se todos os valores por ordem crescente de modo a cada valor ter uma posição atribuída

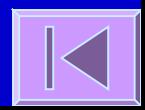

Calcula-se a estatística:

 **N** = nº total de indivíduos; **n<sup>i</sup>** = nº de indivíduos no grupo i e **Ri** = soma das posições no grupo i

 $OLE$ 

 Esta estatística será comparada com uma distribuição adequada (distribuição de Quiquadrado com k-1 graus de liberdade)

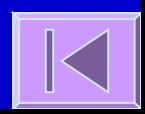

- Obtem-se um valor de p probabilidade de se obter uma estatística tão ou mais extrema do que a verificada caso a hipótese nula seja verdadeira
- O valor de p é subsequentemente comparado com o grau de significância (α) à partida estabelecido e
	- **Se p** ≤ α **, rejeita-se a H0 => Existem diferenças estatisticamente significativas relativamente à distribuição da variável entre os grupos**
	- **Se p** > α **, aceita-se a H0 => Não existem diferenças estatisticamente significativas relativamente à distribuição da variável entre os grupos**

#### Exemplo:

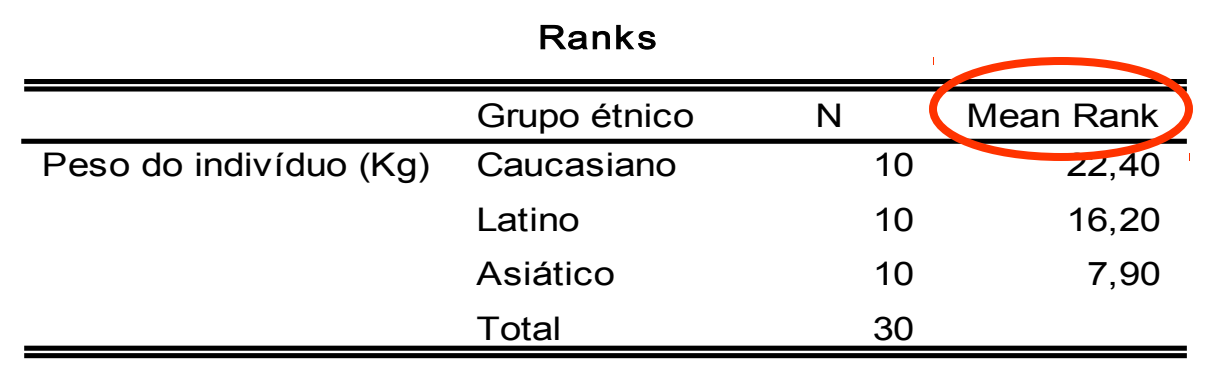

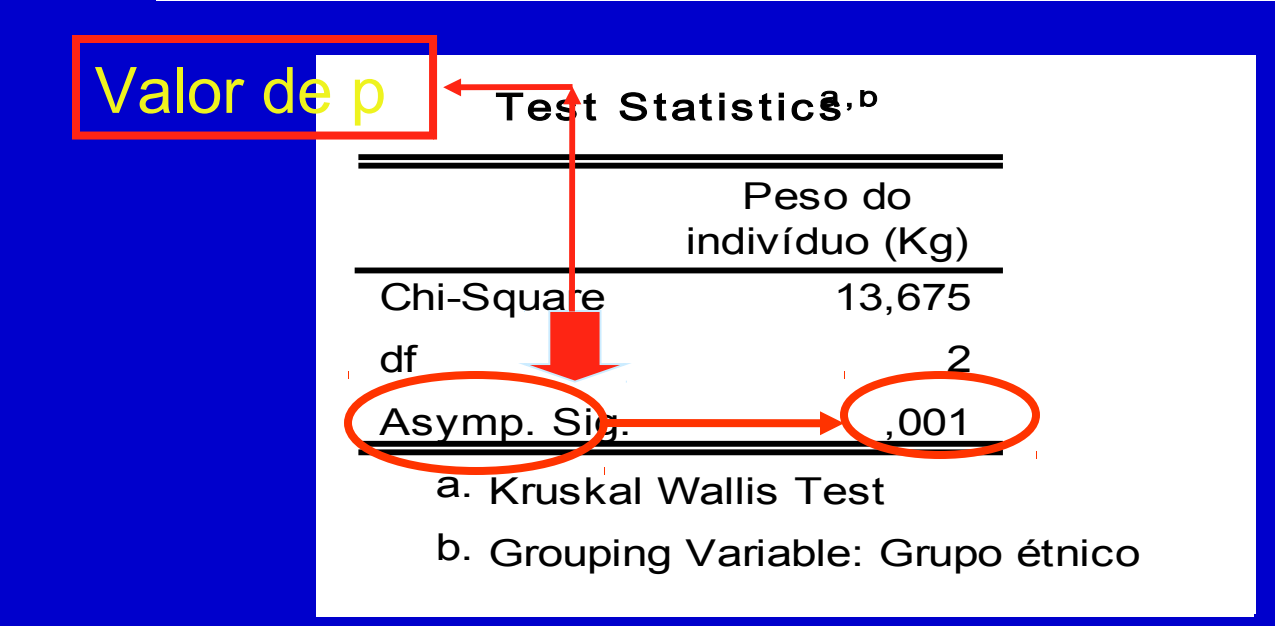

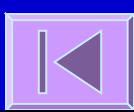

# **Tabelas de Contingência e Teste Qui-quadrado**

Tabelas de contingência; teste quiquadrado; teste exato de Fisher; correção de Yates; teste de McNemar; teste qui-quadrado para tendências

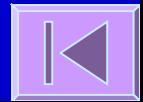
## **Tabelas de Contingência**

 Forma de representar a relação entre duas variáveis categóricas. Distribuição das frequências das categorias de uma variável em função das categorias de uma outra variável.

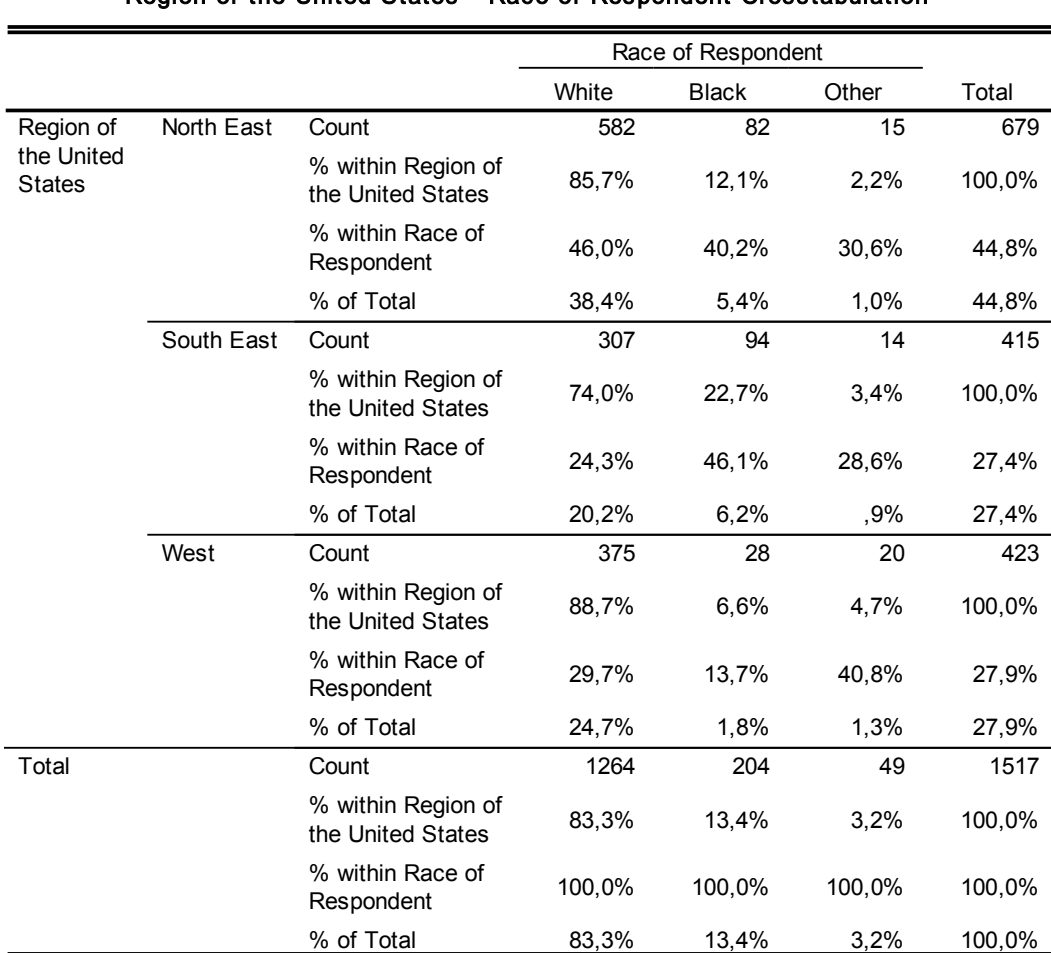

Region of the United States \* Race of Respondent Crosstabulation

- Quando estamos perante duas variáveis categóricas podemos usar o teste qui-quadrado para testar a hipótese da existência de uma associação entre as variáveis na população.
- As hipóteses nula e alternativa que serão testadas são:
	- $-$  H<sub>0</sub>: Não existe uma associação entre as categorias de uma variável e as da outra variável na população ou as proporções de indivíduos nas categorias de uma variável não variam em função das categorias da outra variável na população
	- $H_A$ : Existe uma associação entre as categorias de uma variável e as da outra variável na população ou as proporções de indivíduos nas categorias de uma variável variam em função das categorias da outra variável na população

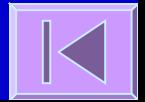

- Podem-se apresentar os dados numa tabela de contingência r×c (r - nº de linhas; c - nº de colunas). As entradas da tabela são frequências e cada célula contem o nº de indivíduos que pertencem simultaneamente àquela linha e coluna.
- Calcula-se as frequências esperadas caso a hipótese nula fosse verdadeira. A frequência esperada numa determinada célula é o produto do total da linha e do total da coluna dividido pelo total global.
- Baseada na estatística de teste  $(\chi^2)$ : discrepância entre as **frequências observadas** e as **frequências esperadas**, caso a H<sub>0</sub> seja verdadeira, em cada célula da tabela. Se a discrepância for grande é improvável que a hipótese nula seja verdadeira.

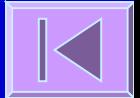

 $\Box$  A estatística de teste calculada ( $\chi^2$ ) tem a seguinte forma genérica:

 $OLE$ 

 O - frequência observada na célula e E - frequência esperada na célula, caso a H<sub>0</sub> seja verdadeira.

A tabela de contingência tem a seguinte forma genérica:

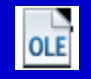

- A estatística de teste segue a Distribuição de Qui-quadrado com (r-1)×(c-1) graus de liberdade.
- $-$  O cálculo da estatística  $\chi^2$  e seu enquadramento na distribuição adequada permite-nos conhecer um valor de p (probabilidade de obter um  $\chi^2$  tão ou mais extremo que o calculado se a hipótese nula for verdadeira)
- O valor de p é comparado com o grau de significância (α):
	- **Se p** ≤ α **, rejeita-se a H0 =>** Existe uma associação entre as categorias de uma variável e as da outra variável na população **ou** as proporções de indivíduos nas categorias de uma variável variam em função das categorias da outra variável na população
	- **Se p** > α **, não rejeita-se a H0 =>** Não existe evidência suficiente de uma associação entre as categorias de uma variável e as da outra variável na população

 **Ex:** Num ensaio clínico compara-se a eficácia de um Medicamento X (n=30 indivíduos) em relação ao placebo (n=32 indivíduos) na melhoria do estado clínico dos doentes 6 meses após o tratamento (melhorado, agravado, falecido).

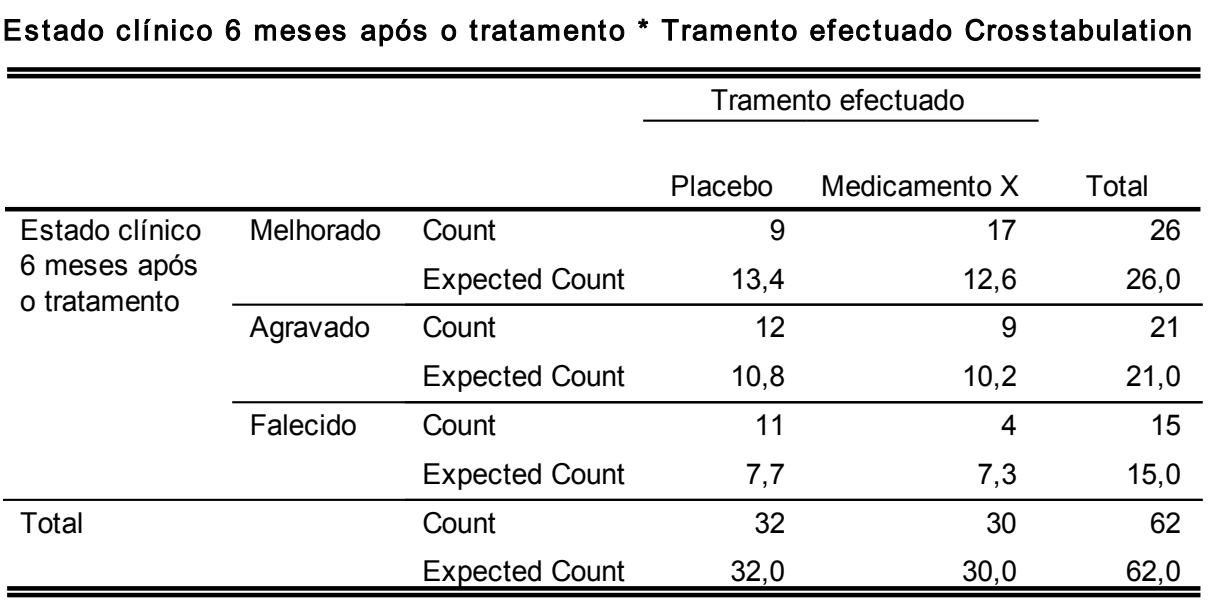

$$
E_{11} = (26*32)/62 = 13,4
$$
  
\n
$$
E_{12} = (26*30)/62 = 12,6
$$
  
\n
$$
E_{21} = (21*32)/62 = 10,8
$$
  
\n
$$
E_{22} = (21*30)/62 = 10,2
$$
  
\n
$$
E_{31} = (15*32)/62 = 7,7
$$
  
\n
$$
E_{32} = (15*30)/62 = 7,3
$$

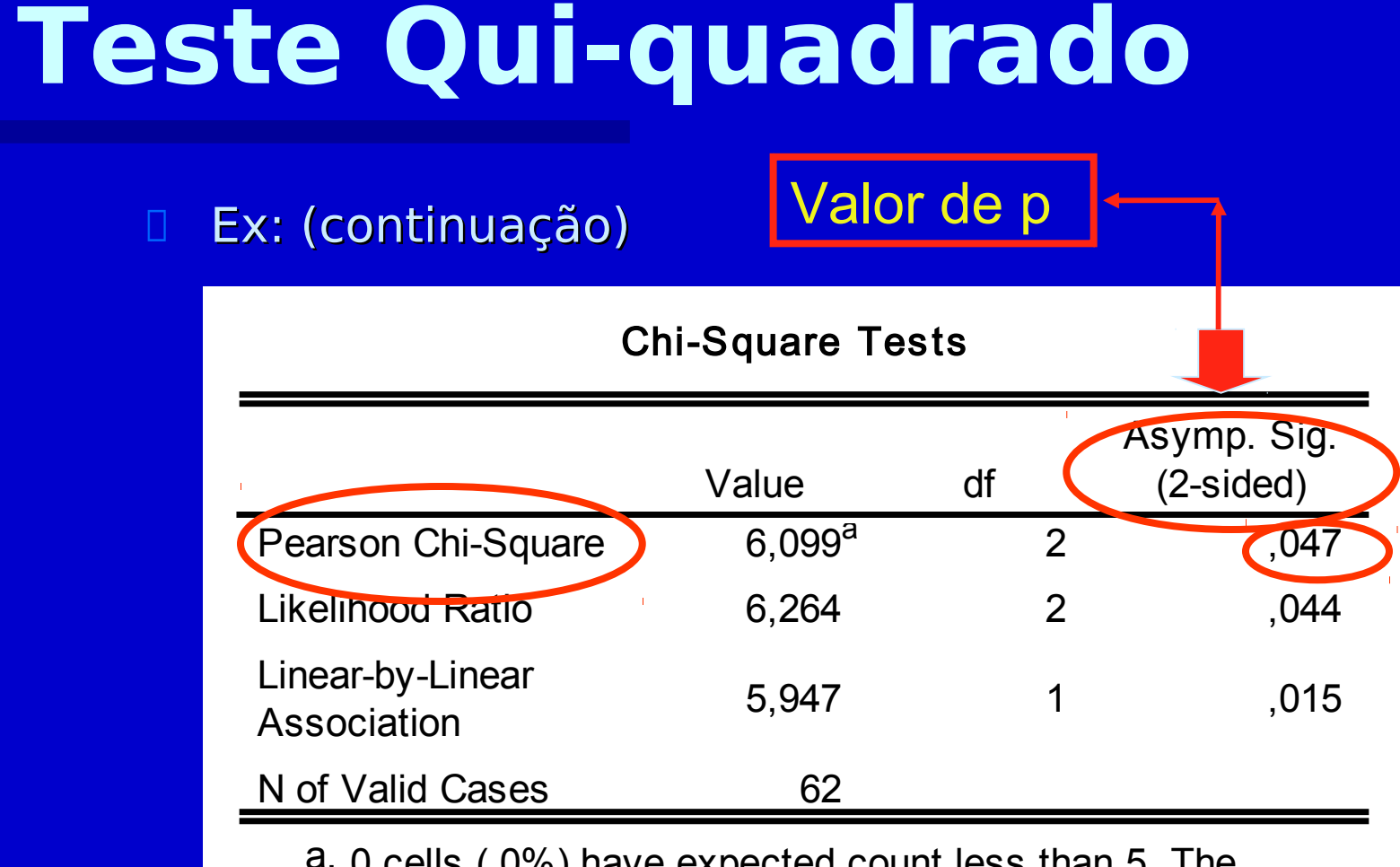

a. 0 cells (,0%) have expected count less than 5. The minimum expected count is 7,26.

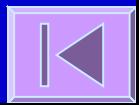

- $p = 0.047$  Logo,  $p < \alpha \Rightarrow$ Rejeita-se a H<sub>0</sub>.
- Existem uma associação entre o estado clínico 6 meses após o tratamento (melhorado, agravado, falecido) e o tipo de tratamento efectuado (placebo ou medicamento X) **ou** Existem diferenças estatisticamente significativas quanto ao estado clínico 6 meses após o tratamento entre

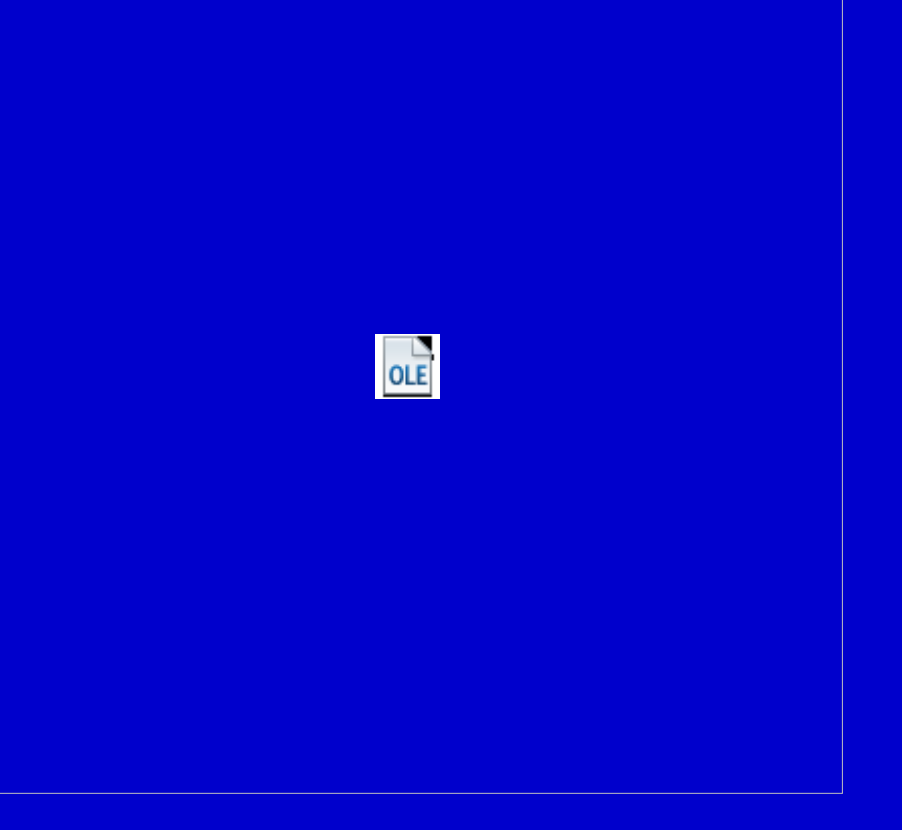

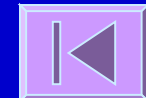

#### Assume-se:

– **Independência dos grupos**

 Caso as variáveis em análise sejam dependentes deverá ser usado o **Teste de McNemar**.

– **Pelo menos 80% das frequências esperadas têm valores** ≥**5** No caso de existirem mais de 20% de células com valores esperados <5 deve **reduzir-se a tabela**, através da fusão de colunas ou linhas (esta fusão deve fazer sentido no contexto da análise que está a ser feita), até ter pelo menos 80% das frequências esperadas com valor ≥5.

Se numa tabela de 2×2 (corresponde à fusão máxima possível) existir uma ou mais frequências esperadas com valor <5, então deverá ser usado o **Teste Exato de Fisher**.

- $\Box$  Teste Exato usado em tabelas de 2 $\times$ 2 (faz o cálculo das probabilidades exatas e não faz uso da distribuição de qui-quadrado como aproximação para o cálculo de probabilidades).
- Utiliza-se no caso de uma tabela de contingência de 2×2, uma ou mais frequências esperadas < 5.
- Ex: num outro ensaio clínico comparou-se a mortalidade no grupo tratado com placebo e tratado com o medicamento X e obtiveram-se os seguintes resultados:

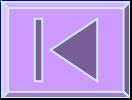

#### **Teste Exato de Fisher**

#### Mortalidade 6 meses após o tratamento \* Tramento efectuado Crosstabulation

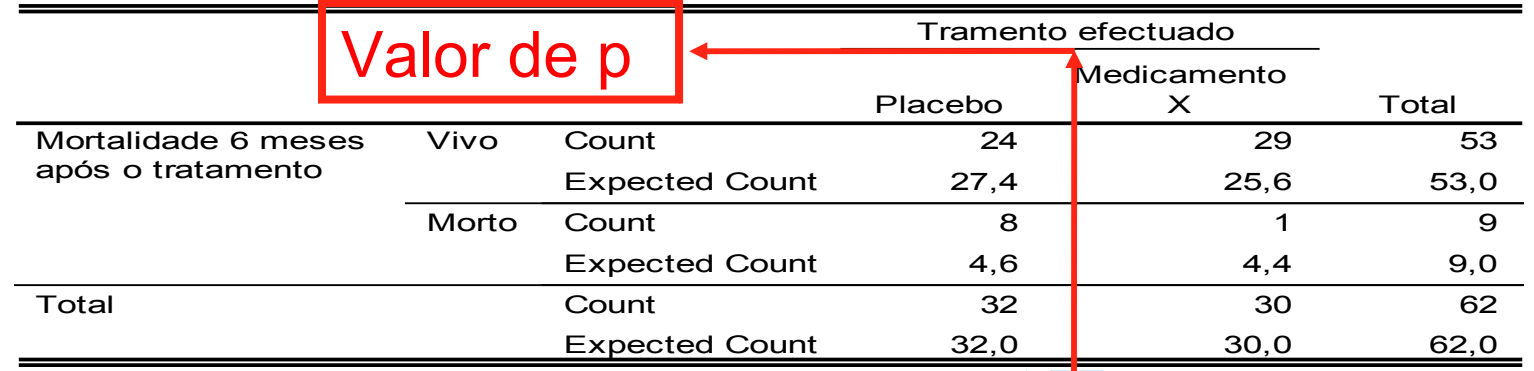

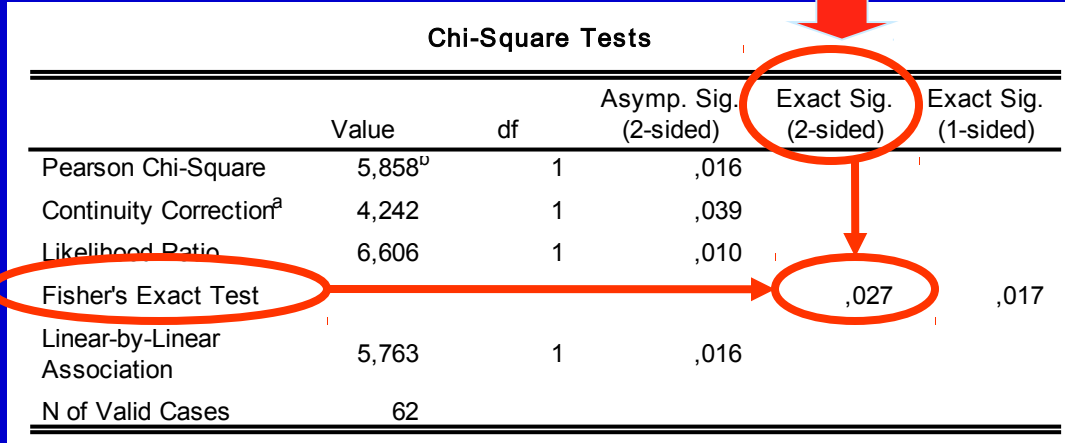

a. Computed only for a 2x2 table

<u> Tan</u>

b. 2 cells (50,0%) have expected count less than 5. The minimum expected count is 4,35.

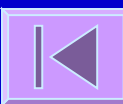

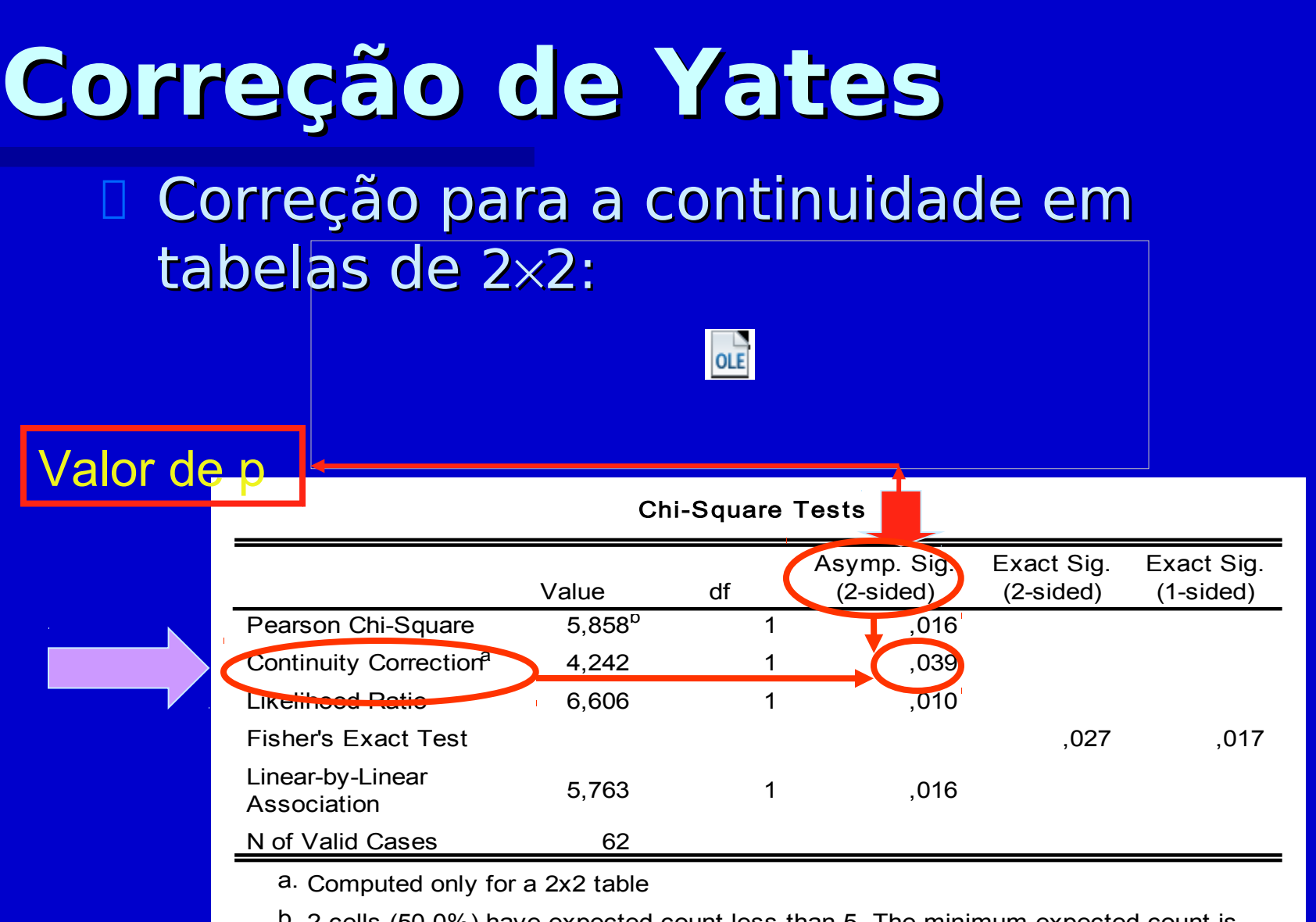

b. 2 cells (50,0%) have expected count less than 5. The minimum expected count is 4,35.

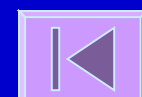

#### **Teste de McNemar**

 Análogo ao teste qui-quadrado mas para variáveis dependentes.

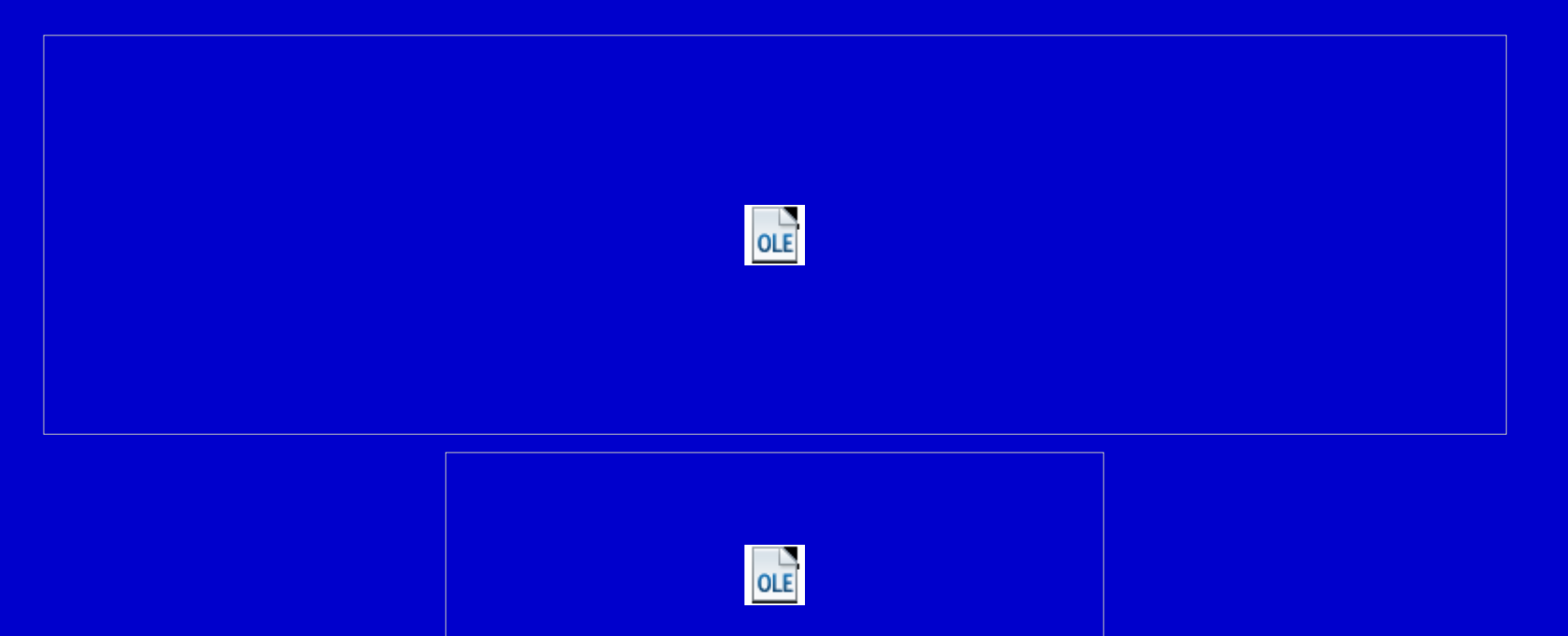

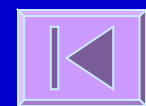

#### **Teste de McNemar**

**Ex:**

Tosse antes do tratamento \* Tosse depois do tratamento Crosstabulation

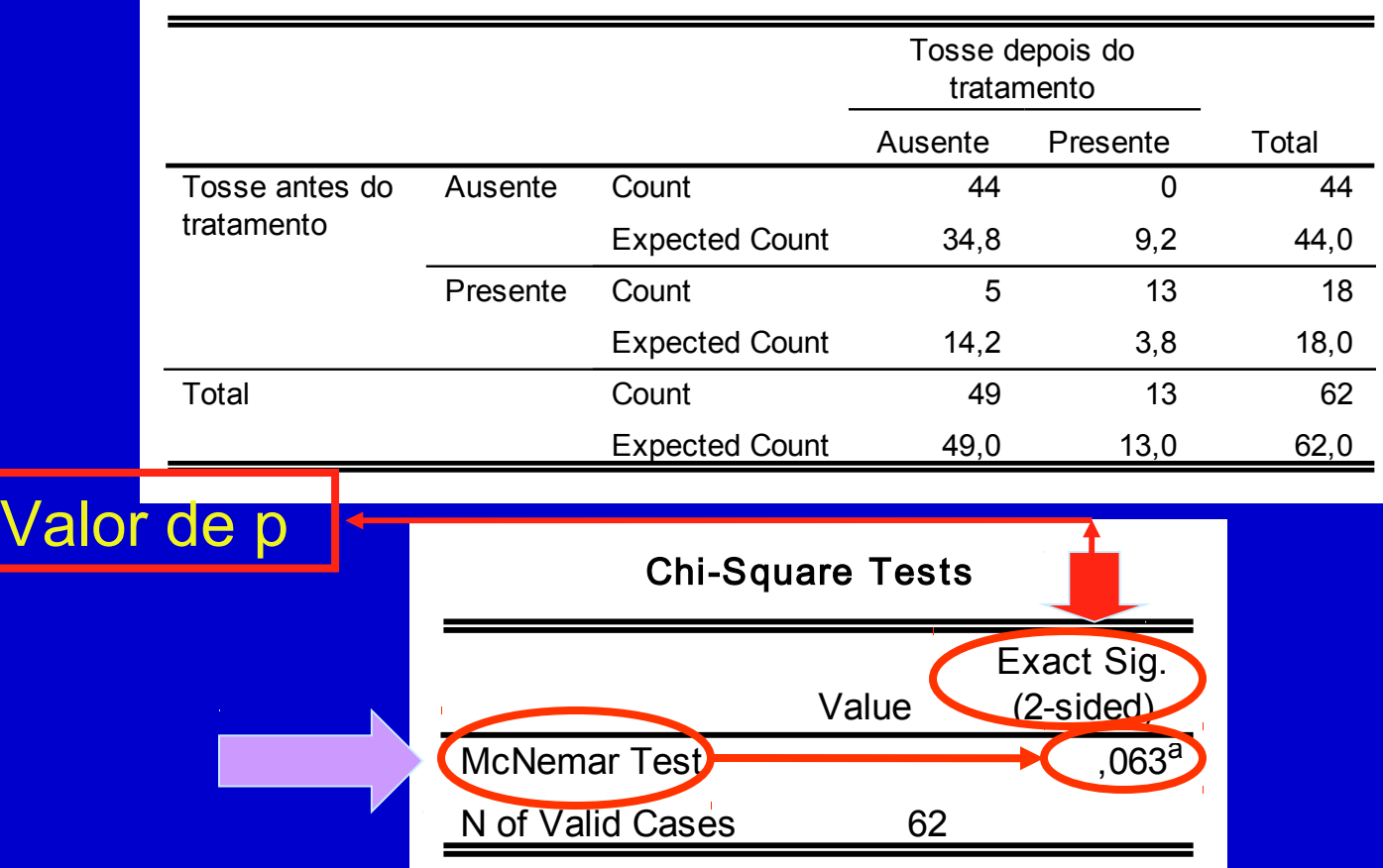

a. Binomial distribution used.

#### **Teste Qui-quadrado para Tendências**

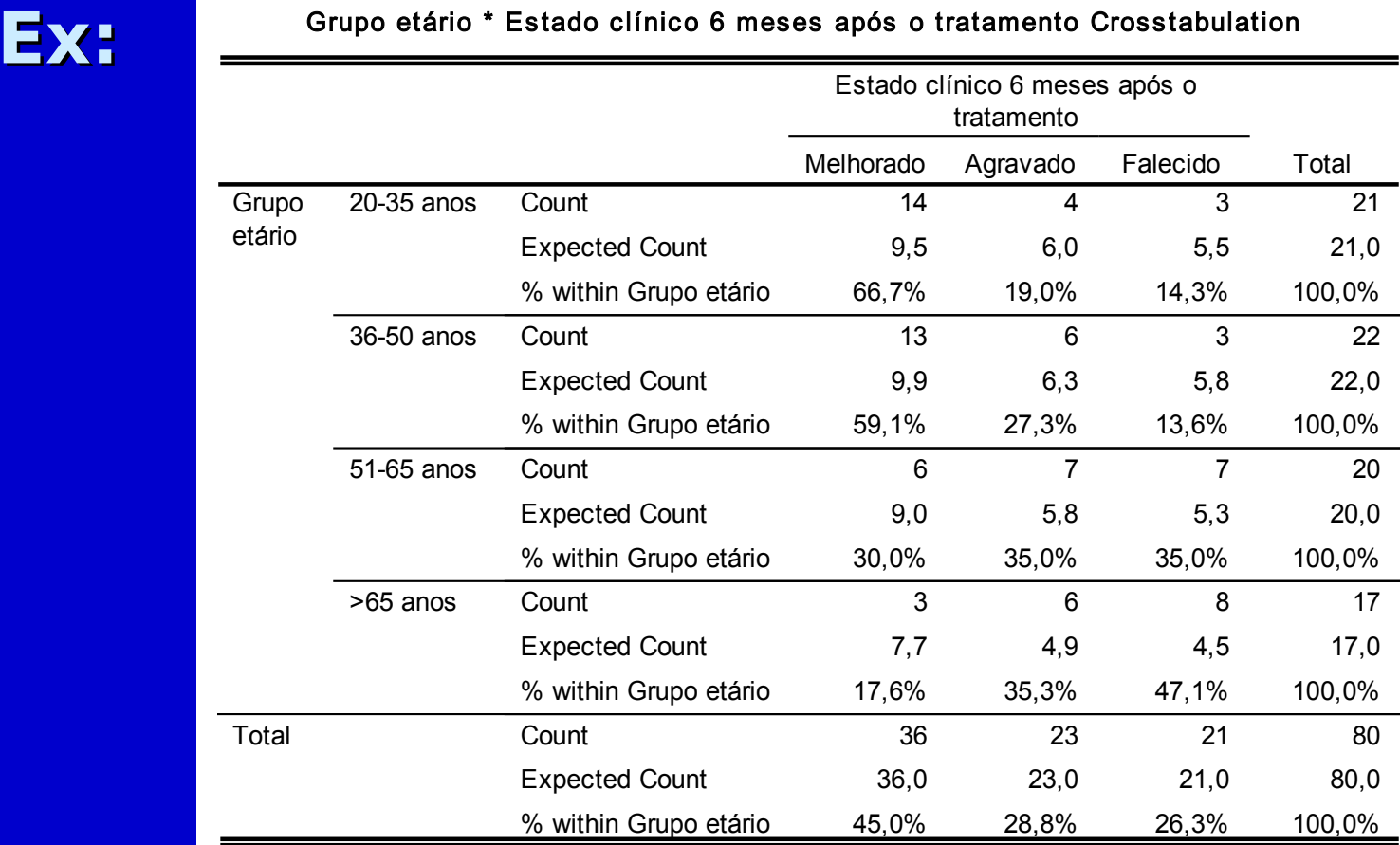

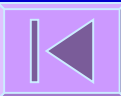

#### **Teste Qui-quadrado para Tendências**

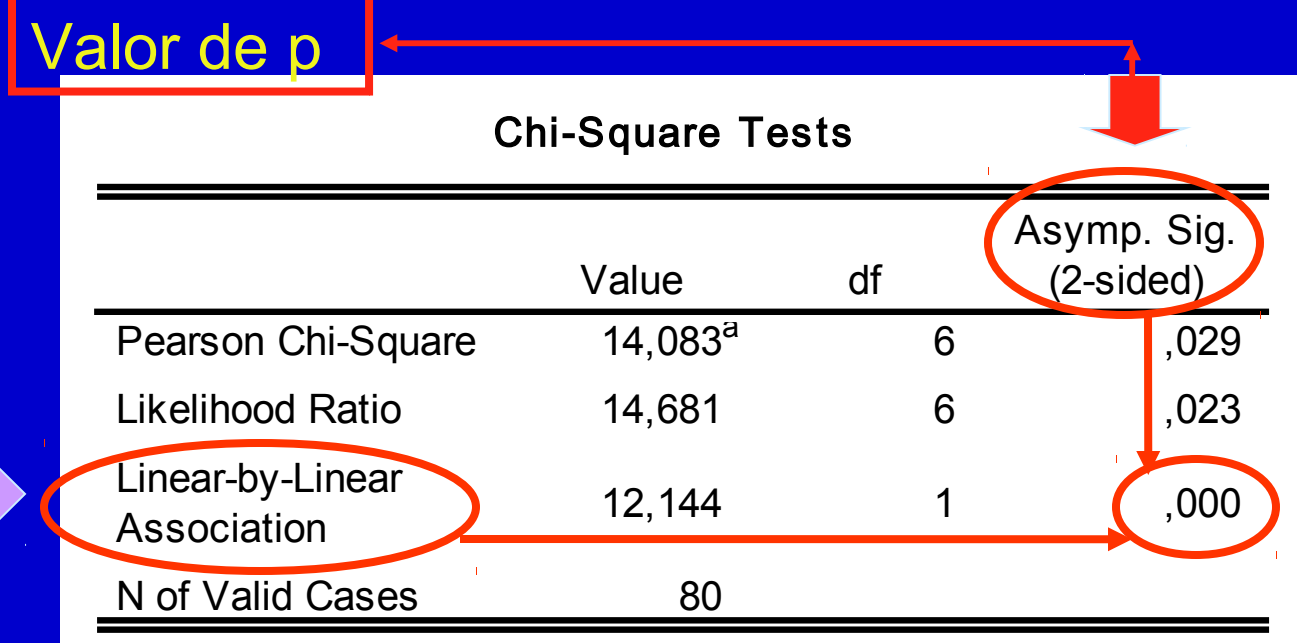

a. 2 cells (16,7%) have expected count less than 5. The minimum expected count is 4,46.

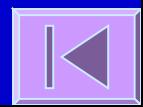

#### Testes Qui-quadrado no R

 chisq.test() fisher.test() mcnemar.test() prop.trend.test()

# **Quadros de Síntese**

Estatística; testes de hipóteses; testes de hipóteses para variáveis quantitativas; testes de hipóteses para variáveis categóricas; outros métodos

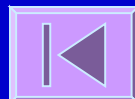

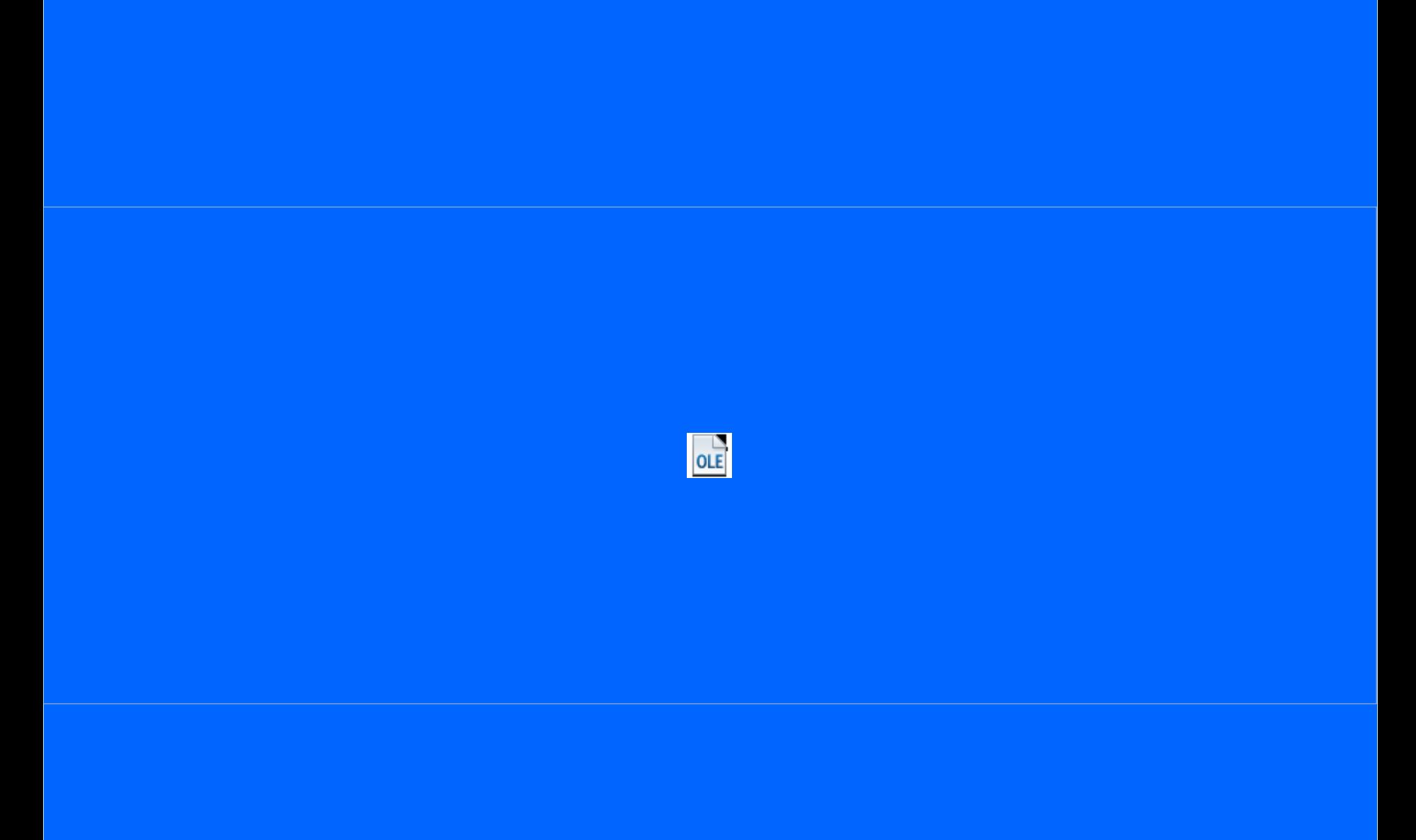

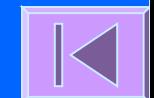

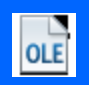

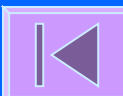

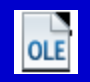

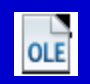

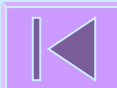

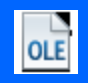

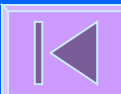